## Introduction to Scientific Programming using GP-GPU (Graphics Processing Unit) and CUDA

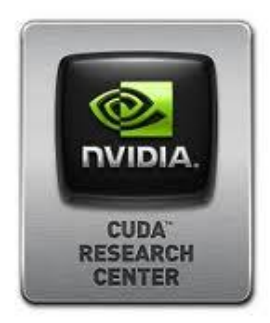

Day 2

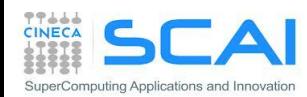

- Gerarchia di memoria in CUDA
	- *Global Memory*
		- *Sistema di caching*
		- *Accessi alla memoria globale*
	- *Shared Memory*
		- Prodotto Matrice Matrice con *Shared Memory*
	- *Constant Memory*
	- *Texture Memory*
	- *Registers and Local Memory*

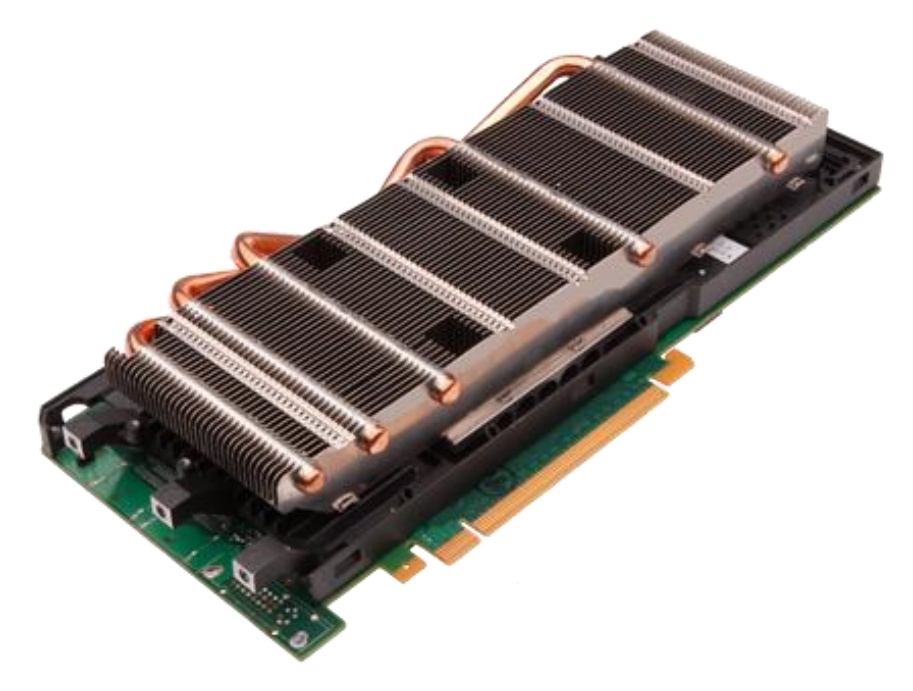

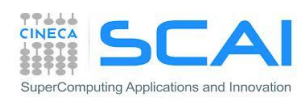

## La gerarchia di memoria in CUDA

I thread CUDA possono accedere:

- alle risorse dello Streaming Multiprocessor a cui è stato assegnato il blocco:
	- **Registri**
	- **Memoria Shared**

NB: Thread appartenenti a blocchi differenti non possono cooperare tra loro

- Tutti i thread dei blocchi possono accedere a:
	- **Memoria Globale**
	- **Memoria Costante** (sola lettura)
	- **Memoria Texture** (sola lettura)

NB: la CPU può scrivere e inizializzare le memorie costant e la texture

NB: global, constant e texture sono persistenti

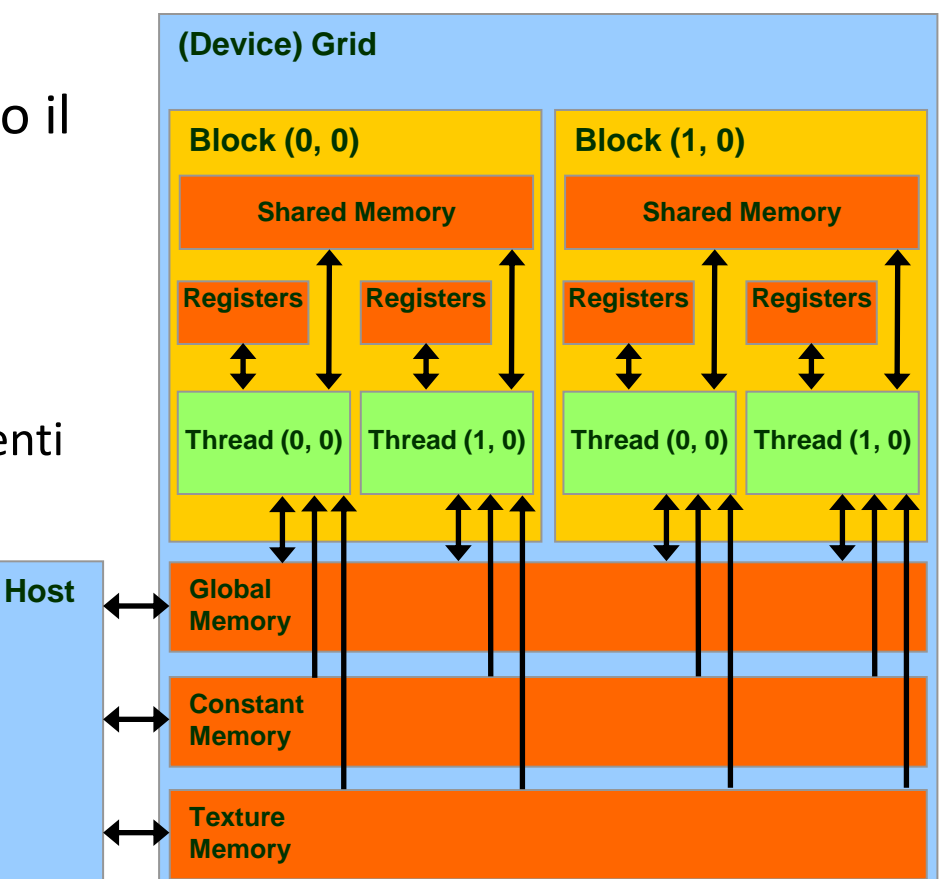

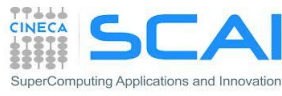

## La Memoria Globale in CUDA

- La memoria globale (*Global Memory*) è la memoria più grande disponibile sul *device*
	- Gioca il ruolo che la RAM svolge per la CPU sull'*host*
	- Mantiene il suo stato e i dati tra il lancio di un kernel e l'altro
	- Accessibile in lettura e scrittura da tutti i thread della griglia
	- La sola possibilità di comunicazione in lettura e scrittura tra CPU e GPU
	- **Elevata latenza di accesso** (400-800 cicli di clock)
	- **Elevata bandwidth**

Throughput: fino a 144-177 GB/s

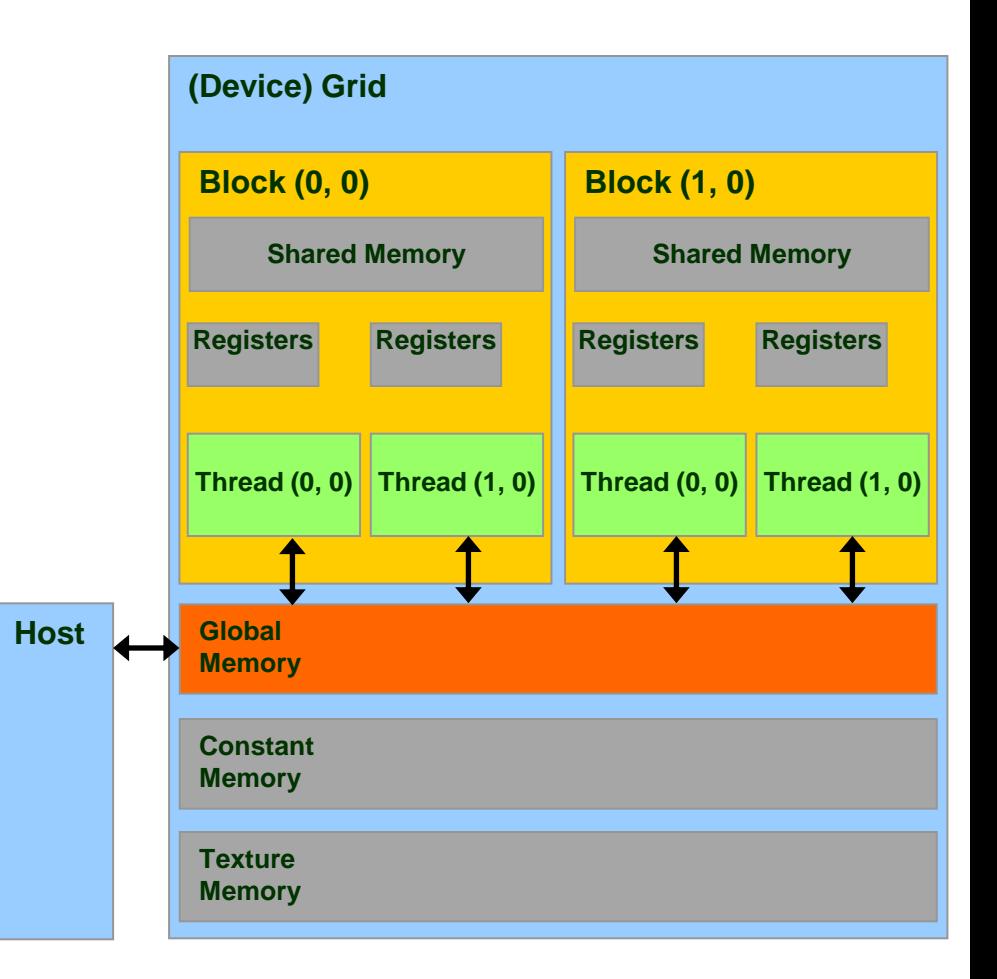

## Allocazione della Memoria Globale

### Per allocare una variabile nella memoria globale:

```
__device__ type variable_name; // statica
oppure
type *pointer_to_variable; // dinamica
cudaMalloc((void **) &pointer_to_variable, size);
cudaFree(pointer_to_variable);
```

```
type, device :: variable_name
```
oppure

```
type, device, allocatable :: variable_name
allocate(variable_name, size)
deallocate(variable_name)
```
- risiede nello spazio della memoria globale
- ha un tempo di vita pari a quello dell'applicazione
- è accessibile da tutti i thread di una griglia e dall'host

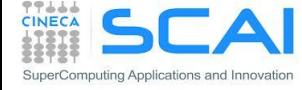

## Gerarchia di Cache della Memoria Globale

- Dall'architettura Fermi è stata introdotta una gerarchia di cache tra la memoria globale e lo Streaming Multiprocessor
- 2 Livelli di cache:
	- **L2** : globale a tutti gli SM
		- **Fermi** : [**768 KB**] / **Kepler** : [**1536 KB**]
		- 25 % di latenza 25% in meno rispetto alla Global Memory
		- NB : Tutti gli accessi alla memoria globale passano per la cache L2
		- Incluse le copie da/su Host!
	- **L1** : private ai singoli SM
		- [**16/48 KB**] Configurabile
		- L1 + Shared Memory = 64 KB
		- **Kepler** : configurabile anche a **32 KB**

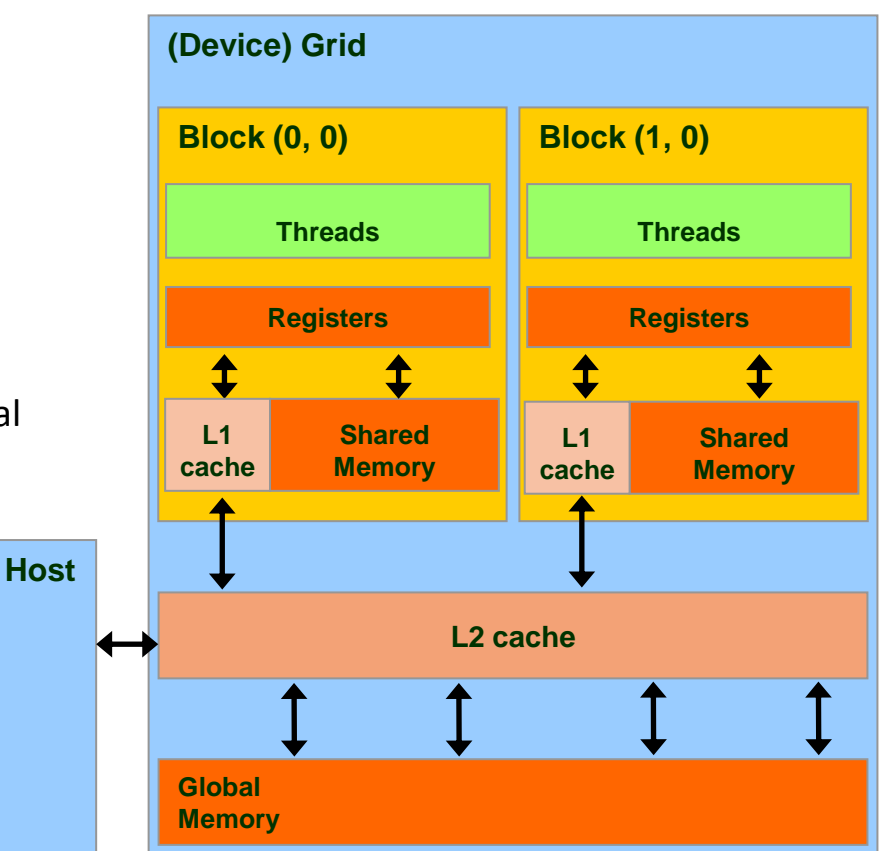

cudaFuncSetCacheConfig(kernel1, cudaFuncCachePreferL1); // 48KB L1 / 16KB ShMem cudaFuncSetCacheConfig(kernel2, cudaFuncCachePreferShared); // 16KB L1 / 48KB ShMem

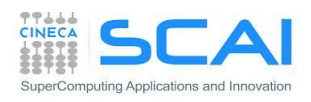

## Gerarchia di Cache della Memoria Globale

### Due tipologie di *load*:

- **Caching**
	- Il dato viene prima cercato nella L1, poi nella L2, poi in Global Memory (GMEM)
	- La dimensione delle linee di cache è di **128-byte**
	- Default mode
- **Non-caching**
	- Disabilita la cache L1
	- Il dato viene prima cercato in L2, poi in GMEM
	- La dimensione delle linee di cache è di **32-bytes**
	- Selezionabile a *compile time* con l'opzione di compilazione: –Xptxas –dlcm=cg

### Una tipologia di *store:*

 Viene invalidato il dato in L1, e aggiornato direttamente la linea di cache in L2

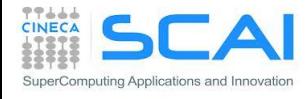

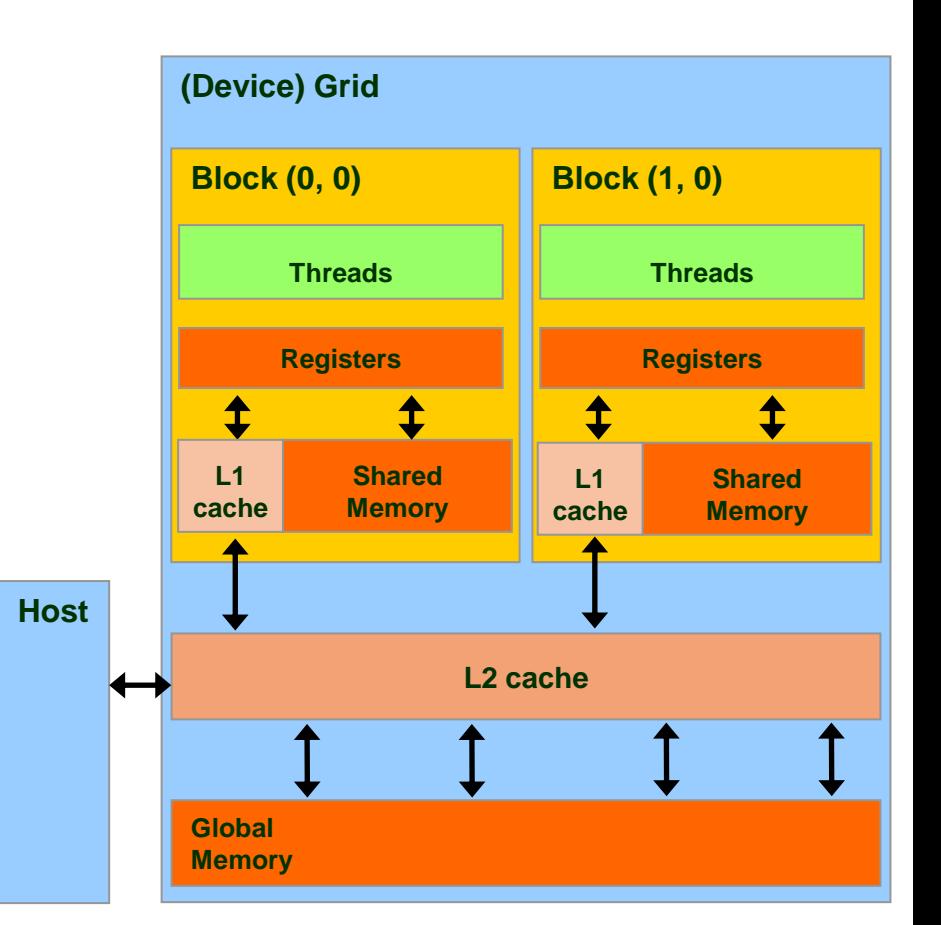

## Load/Store in Memoria Globale

```
// strided data copy
 __global__ void strideCopy (float *odata, float* idata, int stride) {
    int xid = (blockIdx.x*blockDim.x + threadIdx.x) * stride;
  odata[xid] = idata[xid];}
```

```
// offset data copy
 qlobal void offsetCopy(float *odata, float* idata, int offset) {
    int xid = blockIdx.x * blockDim.x + threadIdx.x + offset;
  odata[xid] = idata[xid];
}
```
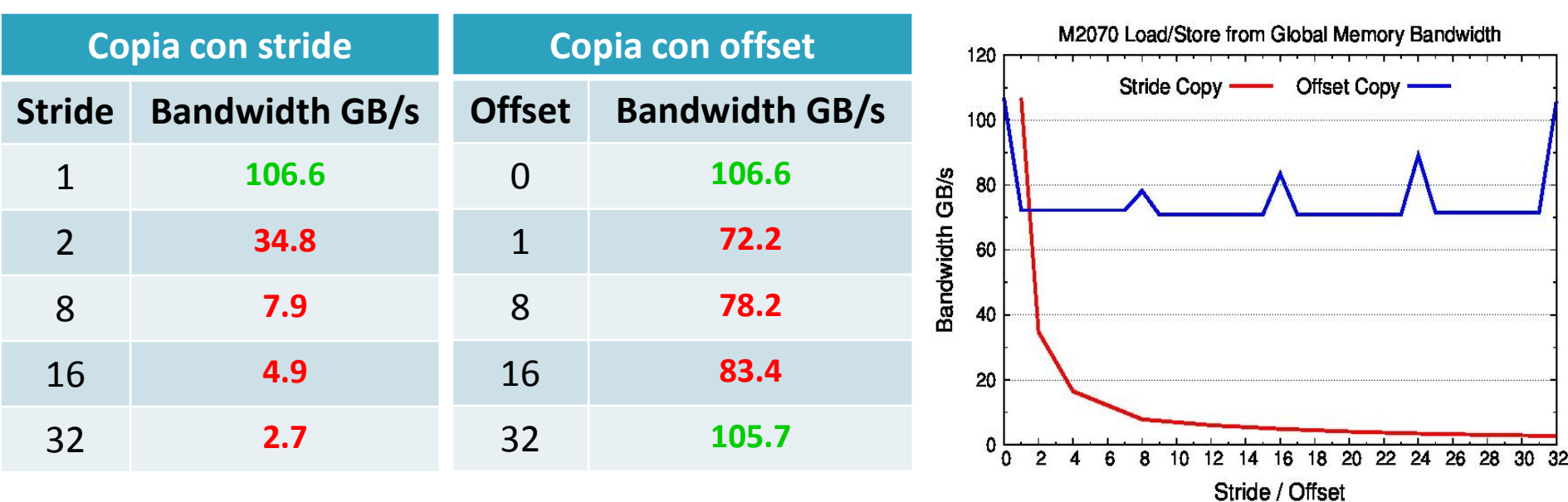

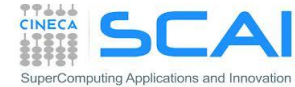

## Load/Store in Memoria Globale

```
// strided data copy
 __global__ void strideCopy (float *odata, float* idata, int stride) {
    int xid = (blockIdx.x*blockDim.x + threadIdx.x) * stride;
  odata[xid] = idata[xid];}
```

```
// offset data copy
 qlobal void offsetCopy(float *odata, float* idata, int offset) {
    int xid = blockIdx.x * blockDim.x + threadIdx.x + offset;
  odata[xid] = idata[xid];
}
```
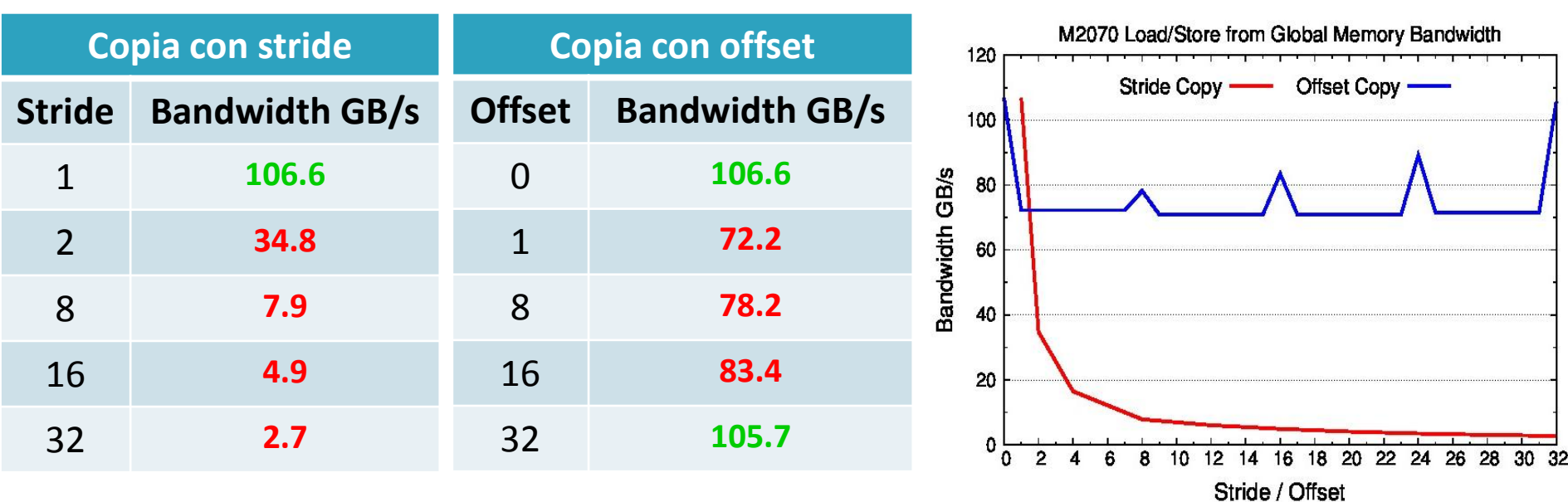

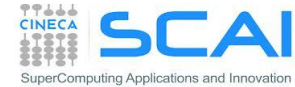

## Operazioni di load in Memoria Globale

- Tutte le operazioni di load/store dalla memoria globale vengono istanziate contemporaneamente da tutti i *thread*  del *warp*
	- 1. i *thread* del *warp* calcolano gli indirizzi di memoria a cui accedere
	- 2. le unità di *load/store* determinano in quali *segmenti* della memoria risiedono i dati richiesti
	- 3. le unità di *load/store* avviano la richiesta dei segmenti

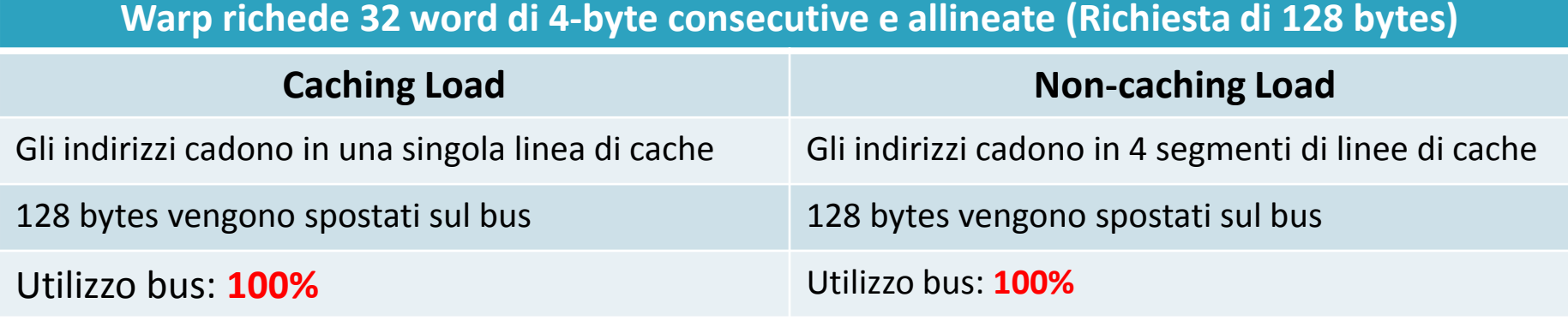

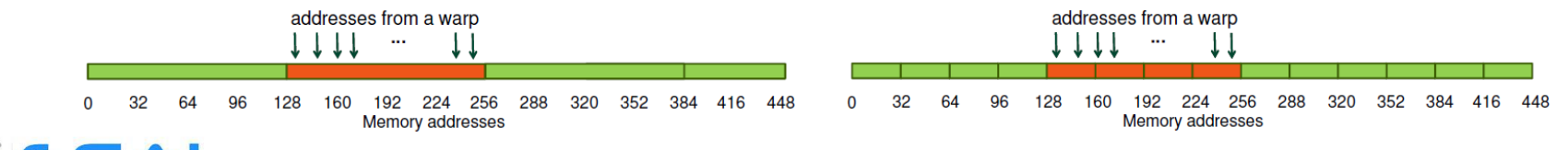

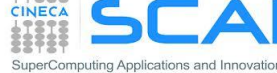

## Operazioni di load in Memoria Globale

**Warp richiede 32 word di 4-byte permutate e allineate (Richiesta di 128 bytes)**

| <b>Caching Load</b>                                | <b>Non-caching Load</b>                              |
|----------------------------------------------------|------------------------------------------------------|
| Gli indirizzi cadono in una singola linea di cache | Gli indirizzi cadono in 4 segmenti di linee di cache |
| 128 bytes vengono spostati sul bus                 | 128 bytes vengono spostati sul bus                   |
| Utilizzo bus: 100%                                 | Utilizzo bus: 100%                                   |
| addresses from a warp                              | addresses from a warp                                |

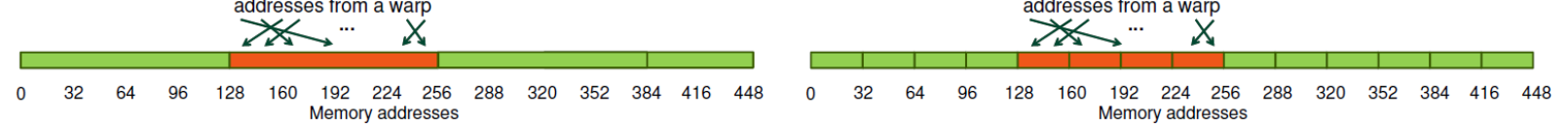

#### **Warp richiede 32 word di 4-bytes consecutive non allineate (Richiesta di 128 bytes)**

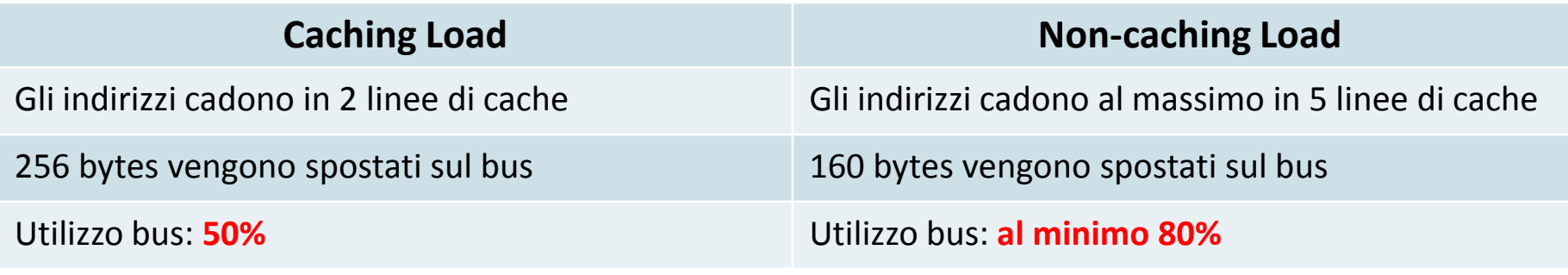

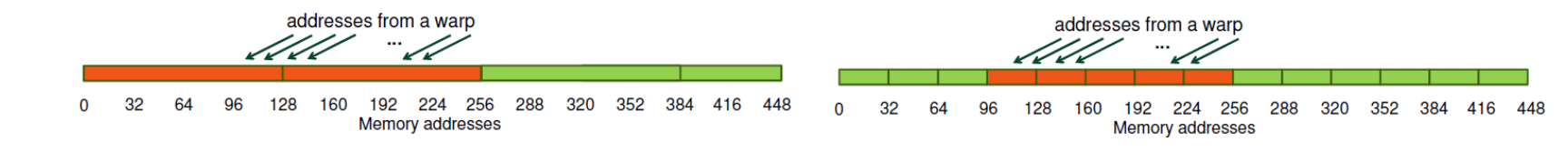

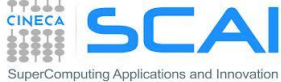

## Operazioni di load in Memoria Globale

**Tutti i threads di un warp richiedono la stessa word di 4-byte (Richiesta di 4 bytes)**

| <b>Caching Load</b>                                                         | <b>Non-caching Load</b>                                                                                  |
|-----------------------------------------------------------------------------|----------------------------------------------------------------------------------------------------|
| Gli indirizzi cadono all'interno di una linea di cache                      | Gli indirizzi cadono all'interno di una linea di cache                                                   |
| 128 bytes vengono spostati sul bus                                          | 32 bytes vengono spostati sul bus                                                                        |
| Utilizzo bus: 3.125%                                                        | Utilizzo bus: 12.5%                                                                                      |
| addresses from a warp<br>288<br>384<br>320<br>352<br>416<br>224<br>256<br>0 | addresses from a warp<br>192 224 256 288<br>320<br>128 160<br>0<br>-32<br>64<br>96<br>352 384 416<br>448 |

**Warp richiede 32 word di 4-bytes sparse (Richiesta di 128 bytes)**

Memory addresses

**Memory addresses** 

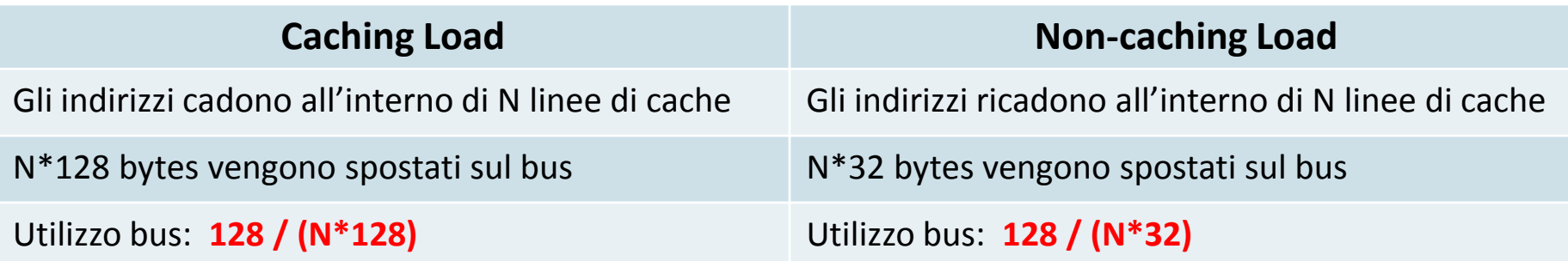

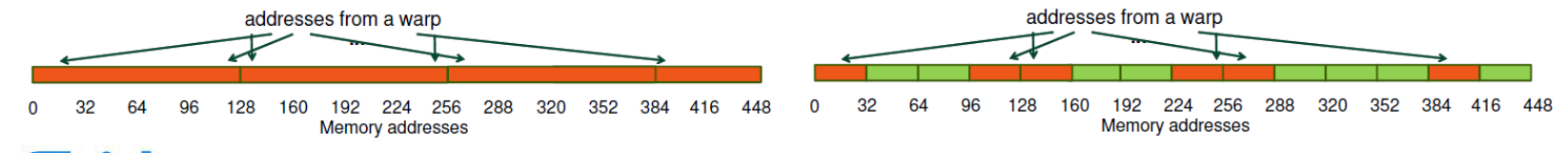

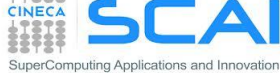

## Garantire l'allineamento dei dati in memoria

- L'allineamento dei dati in memoria è fondamentale per avere accessi *coalesced* e limitare il numero di segmenti coinvolti in una transazione
	- **cudaMalloc()** garantisce l'allineamento del primo elemento nella memoria globale, utile quindi per array 1D
	- **cudaMallocPitch()** è ideale per allocare array 2D
		- gli elementi sono paddati e allineati in memoria
		- restituisce un intero (pitch) per accedere correttamente ai dati

```
// host code
int width = 64, heigth = 64;
float *devPtr;
int pitch;
cudaMallocPitch(&devPtr, &pitch, width * sizeof(float), height);
// device code
 global myKernel(float *devPtr, int pitch, int width, int height)
{
  for (int r = 0; r < height; r++) {
     float *row = devPtr + r * pitch;
    for (int c = 0; c < width; c++)
      float element = row[c];
 }
...
}
```
## La *Shared Memory* in CUDA

- La memoria condivisa (*Shared Memory*) è una memoria veloce residente su ciascun Streaming Multiprocessor
	- Accessibile in lettura e scrittura dai soli thread del blocco
	- Non mantiene il suo stato tra il lancio di un kernel e l'altro
	- **Bassa Latenza**: 2 cicli di clock
	- Throughput: 4 bytes per banco ogni 2 cicli
	- Default : **48 KB**

 (Configurabile : 16/48 KB) **Kepler** : anche 32 KB

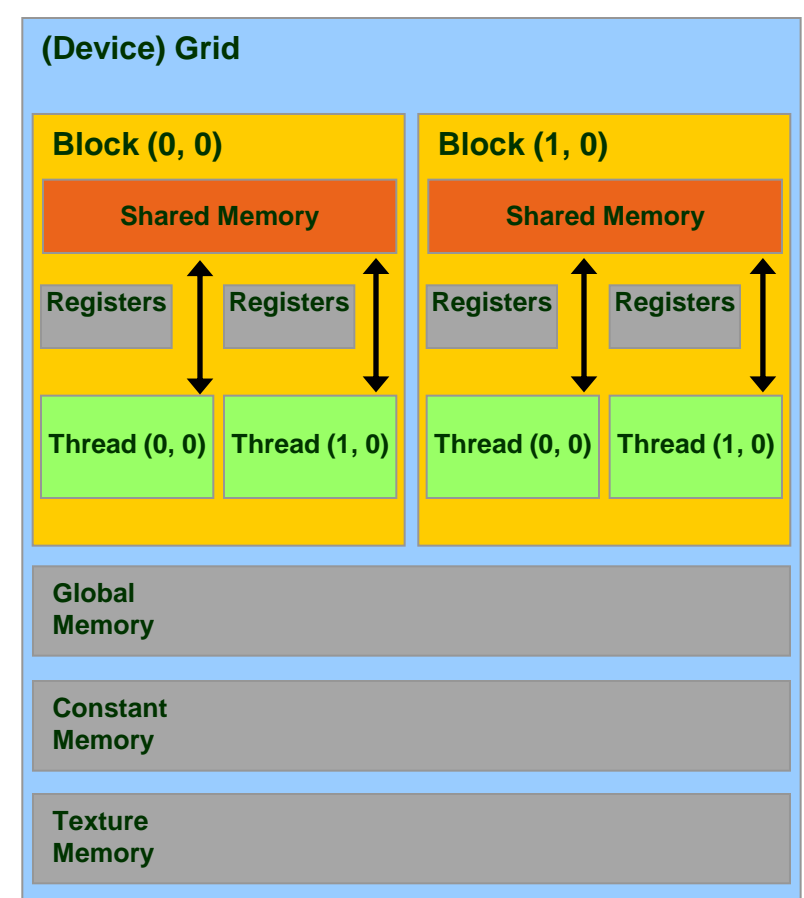

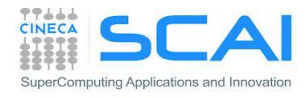

# Tipico utilizzo della memoria shared

- La Memoria Shared è spesso utilizzata :
	- Come una cache gestita dal programmatore per limitare accessi ridondanti alla memoria globale;
	- Per migliorare i pattern di accesso alla memoria globale;
	- Comunicazioni tra thread all'interno di un blocco.
- Modalità di utilizzo:
	- Si caricano i dati nella memoria shared
	- Si sincronizza (se necessario)
	- Si opera sui dati nella memoria shared
	- Si sincronizza (se necessario)
	- Si scrivono i risultati nella memoria globale

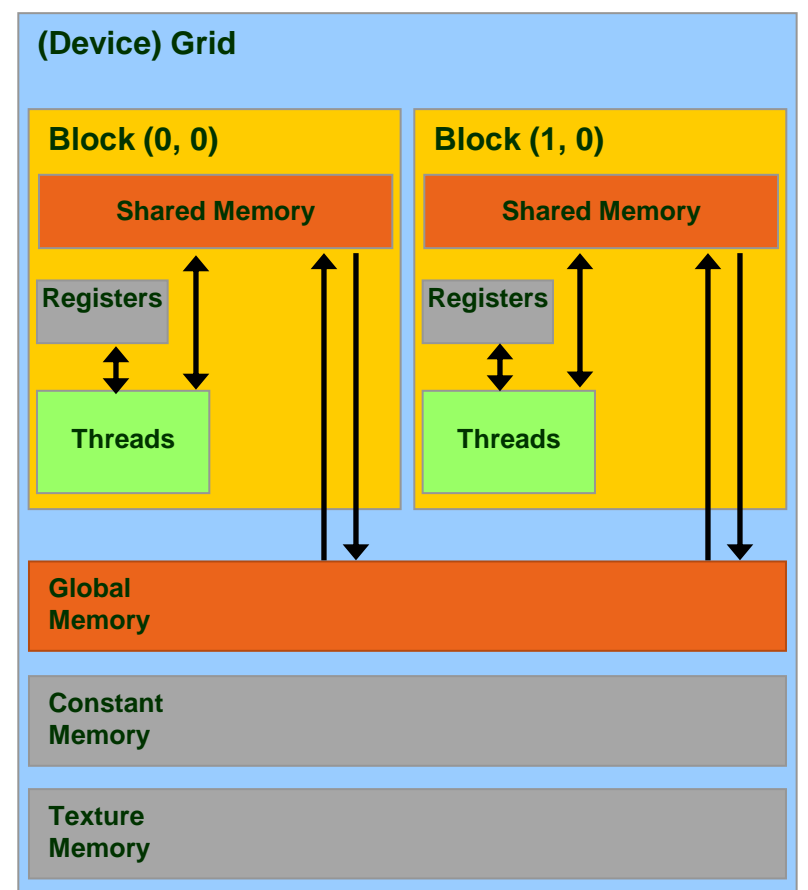

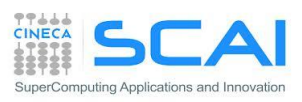

## Sincronizzazione dei thread

## \_\_**syncthreads**()| **call syncthreads**() attende che tutti i thread del blocco raggiungano il medesimo punto di chiamata

- utilizzato per coordinare comunicazioni tra thread
- è consentito in costrutti condizionali *solo se* valutata allo stesso modo da tutto il blocco
- "... otherwise the code execution is likely to hang or produce unintended side effects"

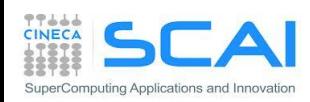

## La Memoria Shared

- La *shared memory* è organizzata in 32 banchi da 4-byte di ampiezza ciascuno
	- I dati vengono distribuiti ciclicamente su banchi successivi ogni 4-byte
	- Gli accessi alla shared memory avvengono per warp
	- **Multicast** : se n thread del warp accedono allo stesso elemento, l'accesso è eseguito in una singola transazione
	- **Broadcast** : se tutti i thread del warp accedono allo stesso elemento, l'accesso è eseguito in una singola transizione
	- **Bank Conflict** : se due o più thread differenti (dello stesso *warp*) tentano di accedere a dati differenti, residenti sullo stesso banco
		- Ogni conflitto viene servito e risolto serialmente

**INECA** 

uting Applications and Innovation

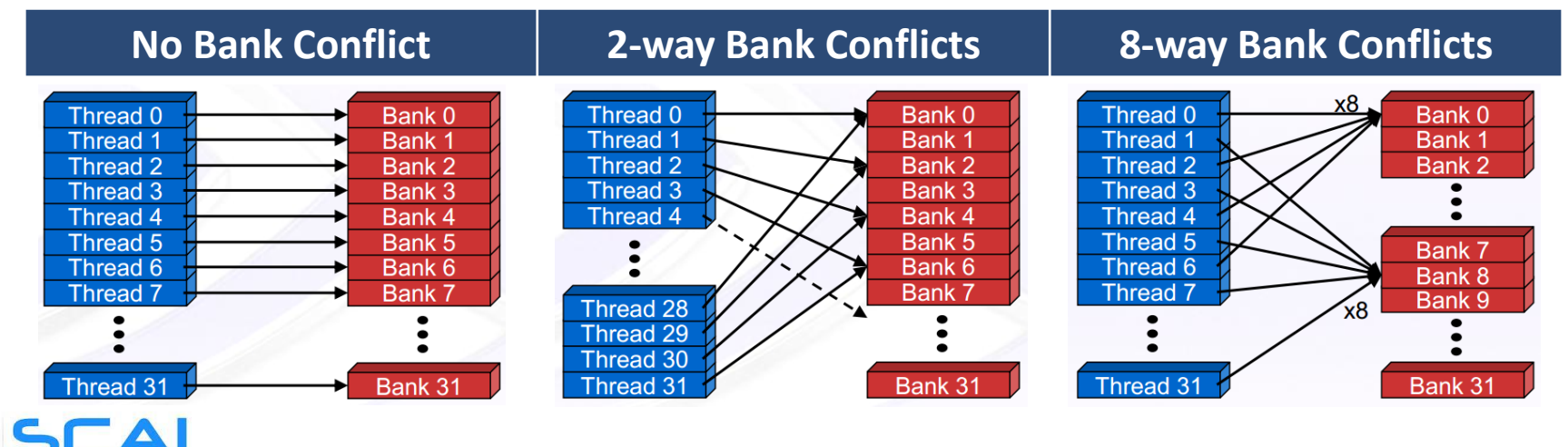

## Allocazione della Memoria Shared

```
■ tempo di vita pari a quello del blocco
                                            ! statically inside the kernel
                                           attribute(global) 
                                              subroutine myKernel(...)
                                            ...
                                              type, shared:: variable_name
                                            ...
                                           end subroutine
                                           oppure
                                            ! dynamically sized
                                           type, shared:: dynshmem(*)
                                           attribute(global) 
                                              subroutine myKernel(...)
                                            ...
                                             dynshmem(i) = ... ...
                                           end subroutine
// statically inside the kernel
 __global__ myKernelOnGPU (...) {
 ...
     __shared__ type shmem[MEMSZ];
 ...
}
oppure
// dynamically sized
extern __shared__ type *dynshmem; 
 qlobal myKernelOnGPU (...) {
 ...
  dynshmem[i] = ...; ...
}
void myHostFunction() {
 ...
  myKernelOnGPU<<<gs,bs,MEMSZ>>>();
}
```
 accessibile solo dai thread dello stesso blocco

## La *Constant Memory* in CUDA

- La memoria costante (*Constant Memory*) è ideale per ospitare coefficienti e altri dati a cui si accede in modo uniforme e in sola lettura
	- i dati risiedono nella memoria globale, ma vi si accede in lettura tramite una *constant-cache* dedicata
	- da utilizzare quando tutti i *thread* di un *warp* accedono allo stesso dato, altrimenti gli accessi sono serializzati
	- In sola lettura (**Read-Only**), viene inizializzata dall'host
	- Dimensione : **64 KB**
	- Throughput: 32 bits per warp ogni 2 clocks

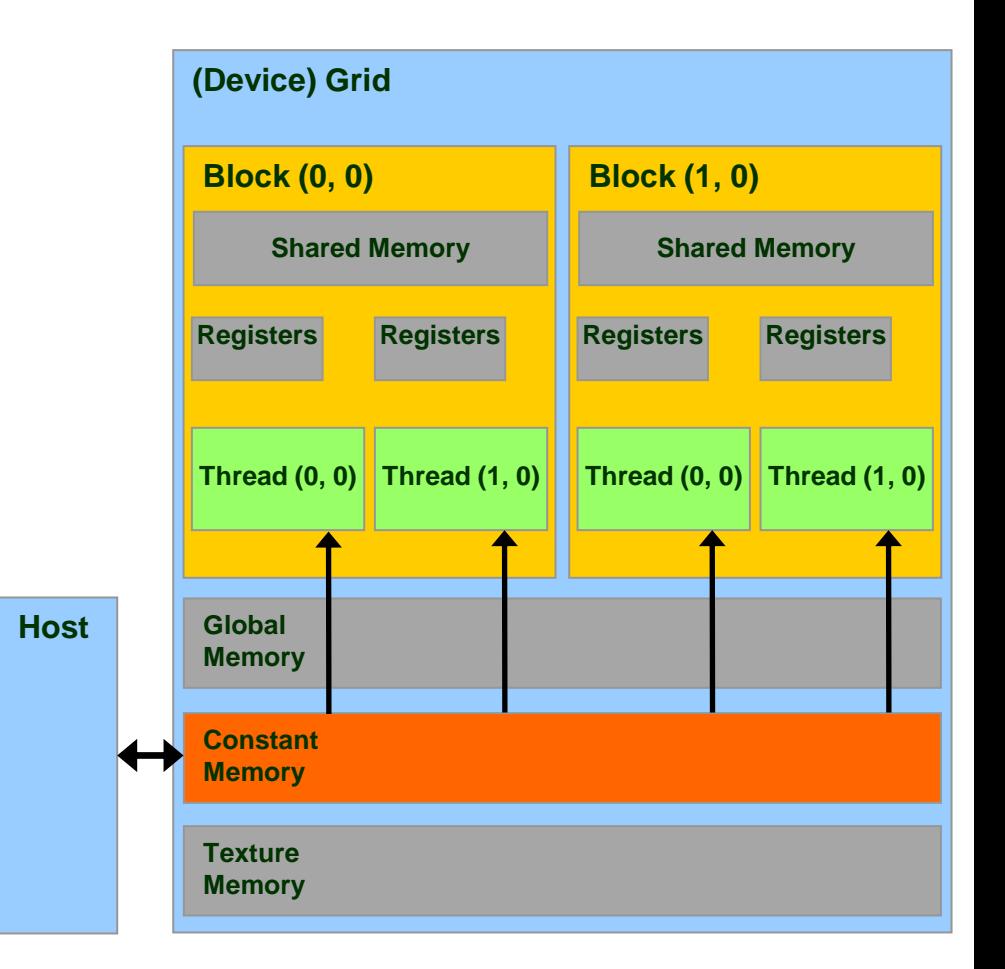

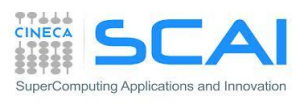

## La *Constant Memory* in CUDA

- Supponiamo che un kernel venga eseguito con 320 warp per SM e che tutti I thread accedano al medesimo dato
- usando la memoria globale:
	- tutti i *warp* accedono alla memoria globale
	- si genera traffico sul BUS per 320 volte per il numero di accessi
	- (nelle architetture FERMI, la cache L2 allevia questo costo)
- usando la constant memory:

iting Applications and Innovatio

- il primo *warp* accede alla memoria globale
- porta il dato in *constant-cache*
- tutti gli altri *warp* trovano il dato già nella constant-cache (nessun traffico sul BUS)

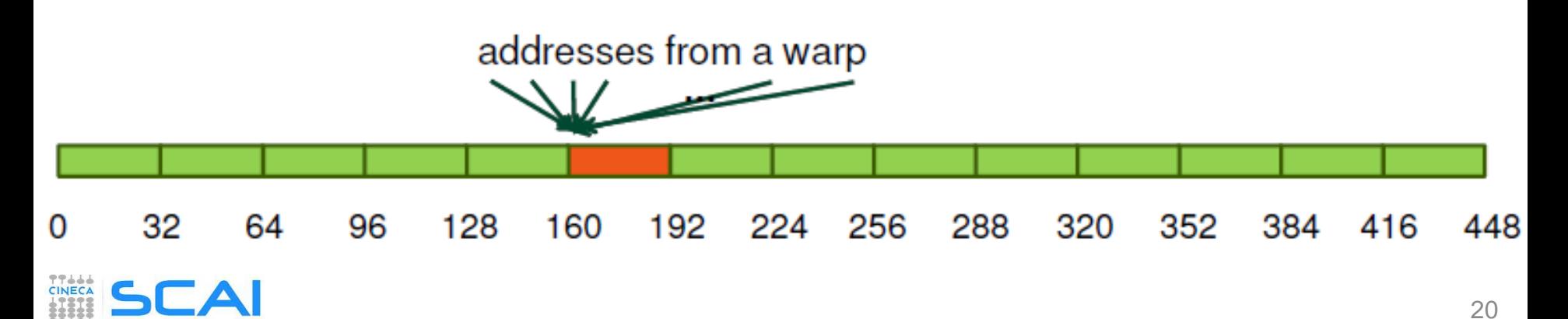

## Allocazione della *Constant Memory*

### Per allocare una variabile nella memoria globale:

**\_\_constant\_\_** *type variable\_name*; // statica

cudaMemcpyToSymbol(const\_mem, &host\_src, sizeof*(type*)*,* cudaMemcpyHostToDevice);

```
// attenzione
  non può essere allocata dinamicamente
// attenzione
```
*type*, **constant** :: *variable\_name*

```
! attenzione
! non può essere allocatable
! attenzione
```
- risiede nello spazio della memoria costante
- ha un tempo di vita pari a quello dell'applicazione
- è accessibile da tutti i thread di una griglia e dall'host

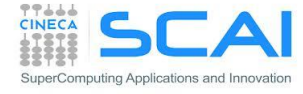

## La Memoria Texture in CUDA

- i dati in memoria globale possono essere acceduti **in sola lettura**  tramite funzioni **fetch di texture**
- accesso tramite cache (di texture) anche con c.c. inferiori alla 2.x
- calcolo degli indirizzi più efficiente, svolto con hardware apposito
- hardware dedicato a funzionalità speciali:
	- gestione indici fuori dai limiti
	- interpolazione
	- conversione di tipi

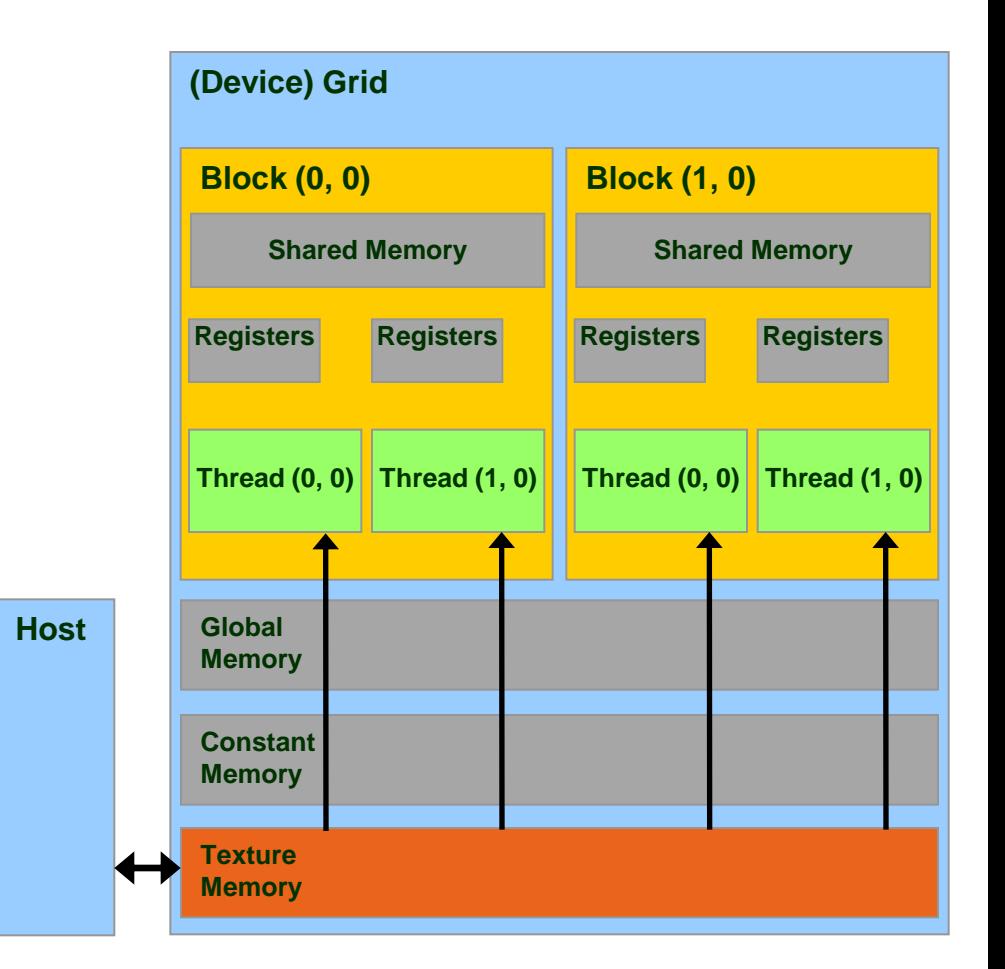

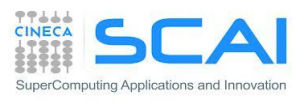

# Indirizzamento memoria Texture

- intero, in 1D: [0,N-1]
- normalizzato, in 1D: [0,1-1/N]
- possibile interpolazione:
	- floor, lineare, bilineare
	- pesi a 9 bit
- **E** addressing mode

**Wrap:** Le coordinate fuori bordo sono calcolate con l'aritmetica modulare (solo con indirizzamento normalizzato)

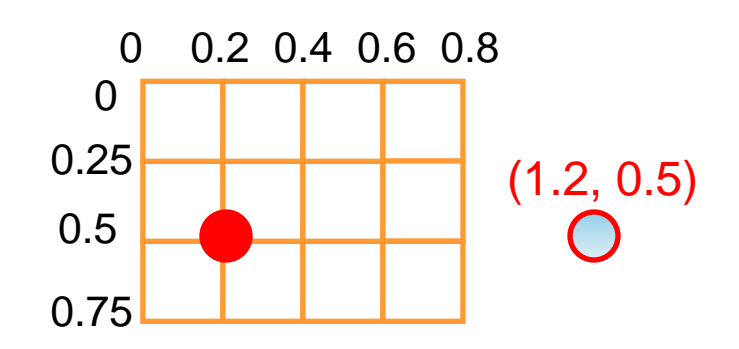

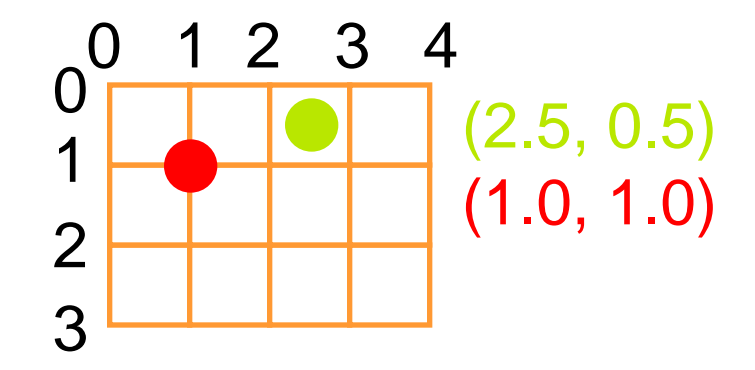

**Clamp:** Le coordinate fuori bordo sono sostituite con il valore più vicino

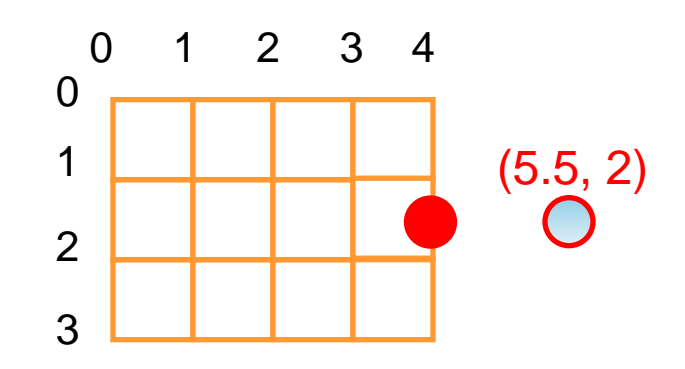

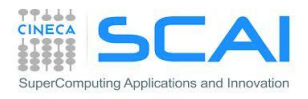

## Passi necessari per usare la Texture

- **CPU**
- Allocare la memoria (globale, pitch linear o cudaArray)

**cudaMalloc(&d\_a, memsize);**

• Creare a file scope un oggetto "texture reference" (non passabile per argomento):

```
texture<datatype, dim> d_a_texRef;
```
datatype non può essere double; dim può essere 1, 2 o 3

• Creare un "channel descriptor" per descrivere il formato del valore di ritorno:

```
cudaChannelFormatDesc d_a_desc = cudaCreateChannelDesc<datatype>();
```
• Associare la texture reference alla memoria

**cudaBindTexture(0, d\_a\_texRef, d\_a, d\_a\_desc);**

• Alla fine: disassociare la texture reference (per liberare le risorse):

**cudaUnbindTexture(d\_a\_texRef);**

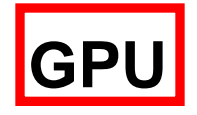

- effettuare i caricamenti utilizzando la "texture reference":
	- **tex1Dfetch(d\_a\_texRef, indirizzo)**

per texture in memoria globale lineare, funzionalità limitate (no filtraggio, addressing) , indirizzo intero

**tex1d(), tex2D(), tex3D()** - per le pitched linear texture e cudaArray:

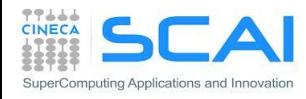

### Esempio di utilizzo della texture

```
__global__ void shiftCopy(int N, int shift, float *odata, float *idata) 
{
   int xid = blockIdx.x * blockDim.x + threadIdx.x; 
  odata[xid] = idata[xid+shift];
}
texture<float, 1> texRef; // CREO OGGETTO TEXTURE
 __global__ void textureShiftCopy(int N, int shift, float *odata)
{
   int xid = blockIdx.x * blockDim.x + threadIdx.x; 
  odata[xid] = tex1Dfetch(texRef, xid+shift); // TEXTURE FETCHING
}
...
ShiftCopy<<<nBlocks, NUM_THREADS>>>(N, shift, d out, d inp);
cudaChannelFormatDesc d_a_desc = cudaCreateChannelDesc<float>(); // CREO DESC
cudaBindTexture(0, texRef, d_a, d_a_desc); // BIND TEXTURE MEMORY
textureShiftCopy<<<nBlocks, NUM_THREADS>>>(N, shift, d_out);
```
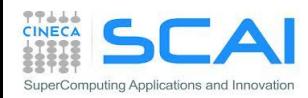

### Memoria Texture in Kepler: aka *Read-only Cache*

- L'architettura Kepler (cc 3.5) introduce la possibilità di leggere i dati dalla memoria globale sfruttando la *texture cache* :
	- Senza utilizzare il *binding*
	- Senza limitazioni sul numero di texture

```
global void kernel copy (float *odata, float *idata) {
   int index = blockIdx.x * blockDim.x + threadIdx.x;\text{odata}[\text{index}] = \text{ldg}(\text{ideal}[\text{index}]);}
```

```
__global__ void kernel_copy (float *odata, const __restrict__ 
float *idata) { 
  int index = blockIdx.x * blockDim.x + threadIdx.x;odata[index] = idata[index];}
```
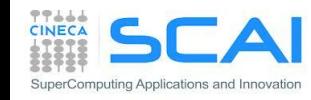

# I registri in CUDA

- I registri in CUDA sono utilizzati per le variabili locali ad ogni thread
- Tempo di vita di un thread
- Latenza nulla
- **Fermi** : 63 Registri per thread / 32 KB
- **Kepler** : 255 Registri per thread / 64 KB
- Attenzione al *Register pressure*. Uno dei maggiori fattori limitanti
	- Minore è il numero di registri che un kernel usa e maggiore è il numero di thread e di blocchi di thread che possono risiedere per SM.
	- Il numero di registri può essere limitato a *compile time: --maxregcount max\_registers*
	- Il numero di blocchi attivi può essere forzato tramite il qualificatore

launch bounds

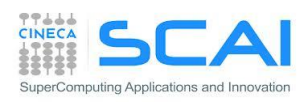

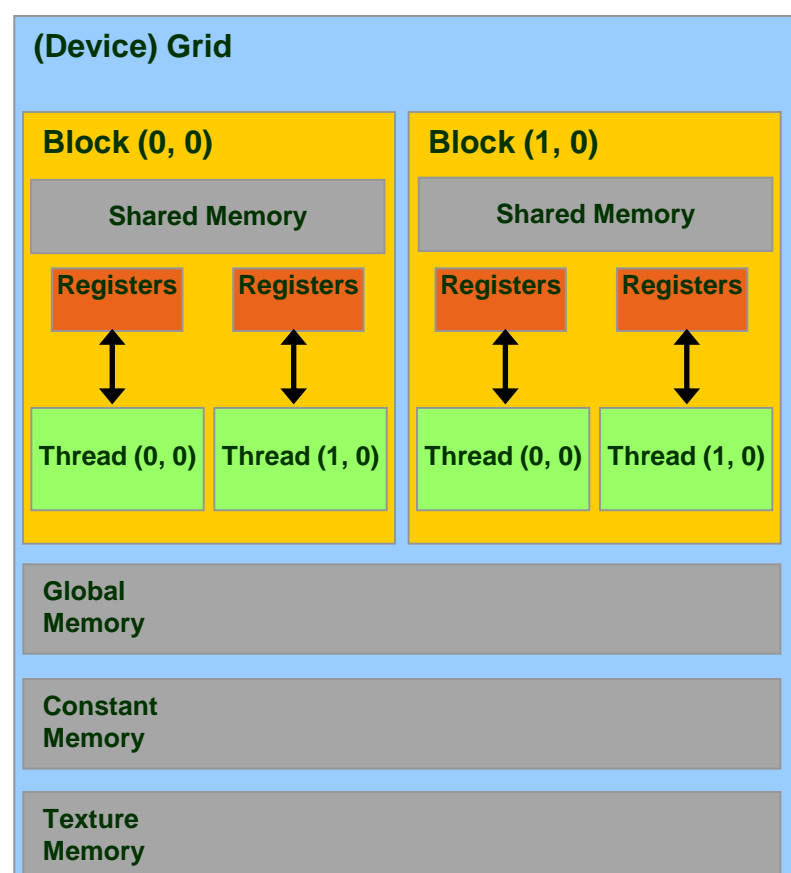

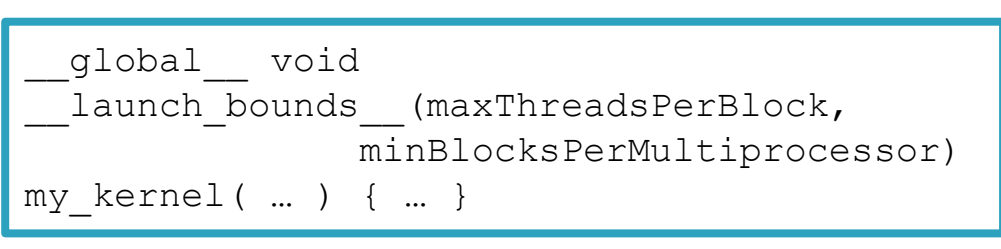

## La *Local Memory* in CUDA

- Memoria privata ad ogni thread
- Non esiste fisicamente ma è un area della memoria globale utilizzata per lo *spilling* quando sono terminate le risorse a disposizione dello Streaming Multiprocessor
- L1 *Caching* solo in scrittura
- Per ottenere informazioni sull'utilizzo della memoria locale, costante, shared e sul numero di registri è possibile compilare con l'opzione --ptxas-options=-v

```
$ nvcc –arch=sm_20 –ptxas-options=-v my_kernel.cu
...
ptxas info : Used 34 registers, 60+56 bytes lmem, 44+40 bytes 
smem, 20 bytes cmem[1], 12 bytes cmem[14]
...
```
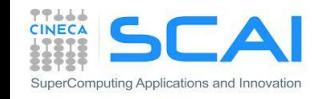

- **Prodotto Matrice Matrice** 
	- Limiti all'approccio con *Global Memory*
	- Come sfruttare la *Shared Memory*
	- Cenni di implementazione
- **Trasposizione di Matrice** 
	- Versione con *Shared Memory*
	- *Bank Conflict*

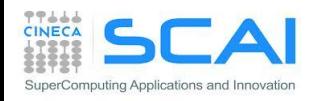

### Prodotto matrice-matrice usando memoria globale

#### **Prodotto Matrice Matrice** con *Global Memory*:

Ogni thread calcola un elemento di C accedendo a 2N elementi (N di A e N di B) e svolgendo 2N operazioni floating-point (N *add* e N *mul*)

- Poichè gli accessi alla memoria globale sono lenti, consideriamo di usare la memoria condivisa all'interno dei blocchi di thread (*Shared Memory*)
	- L'accesso alla memoria shared è più veloce di quello alla memoria globale
	- N • I thread caricano in parallelo i dati in memoria shared e poi possono in parallelo effettuare le operazioni da svolgere accedendo ai dati caricati da tutti i thread dello stesso blocco di thread
	- La dimensione della Memoria Shared è di 16/48 Kb a seconda della compute capability e/o della configurazione della scheda

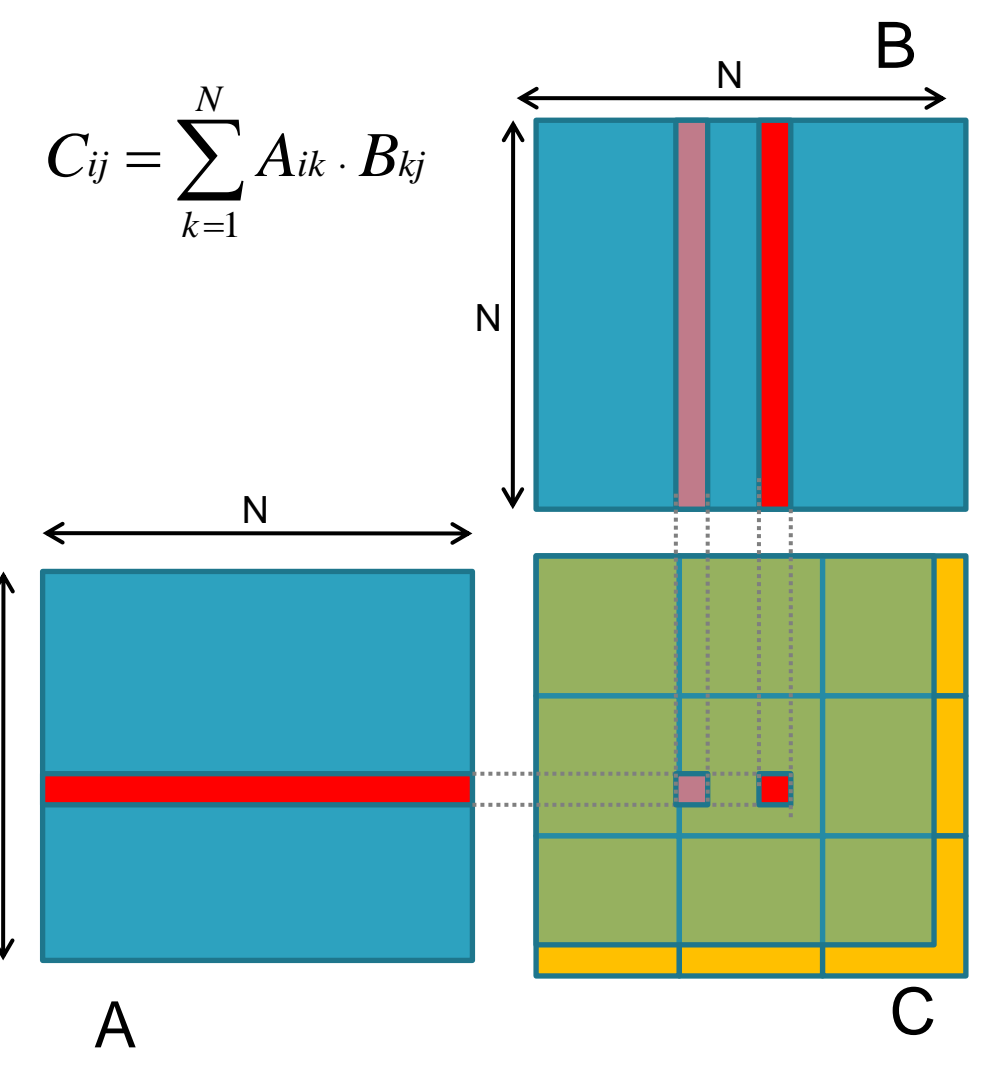

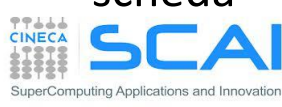

### Prodotto matrice-matrice usando memoria shared

- $C = A \cdot B$ , dimensioni (N $\cdot$ N)
- Elaborazione a blocchi
- Per semplicità i blocchi siano di dimensione (NB·NB) con N multiplo di NB
- dimBlock(NB, NB)
- dimGrid(N/NB, N/NB)
- ogni thread block calcola un blocco (NB·NB) della matrice C
- il blocco è il risultato del prodotto delle N/NB sottomatrici di A e di B
- Ogni thread calcola un elemento della matrice
- Il kernel dovrà contenere due macro-fasi:
	- 1. i thread caricano gli elementi di A e B dalla memoria globale alla memoria shared
	- 2. i thread calcolano i prodotti necessari per ottenere C estraendo i valori di A e B dalla memoria shared
- Gli elementi di C non vengono accumulati direttamente nella memoria globale ma in variabili di appoggio nei registri e solo alla fine copiati nella memoria globale
- Sono necessarie delle sincronizzazioni:
	- dopo aver caricato la memoria shared per essere garantiti che tutti abbiano caricato
	- dopo aver effettuato il prodotto tra due blocchi per evitare che un thread carichi la memoria shared del passo successivo quando alcuni stanno ancora

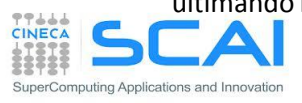

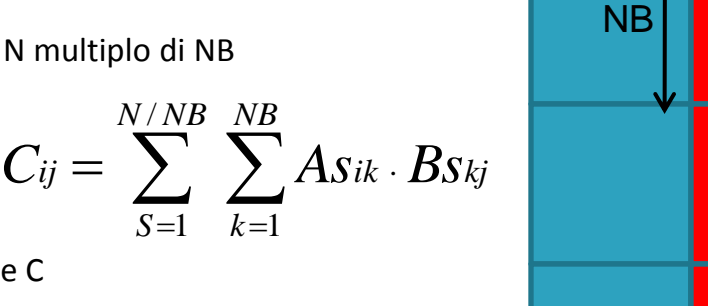

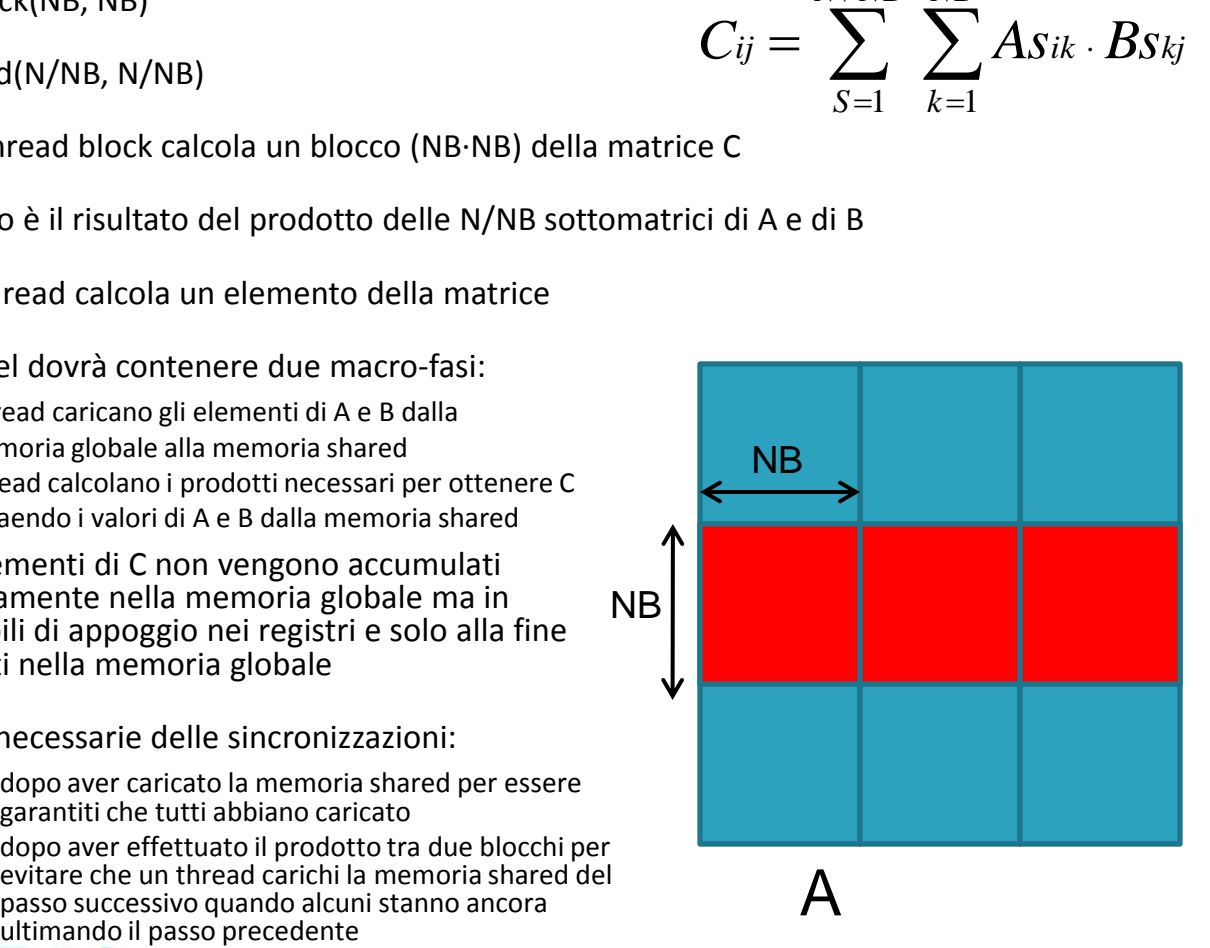

 $=$ 

*S*

 $\boldsymbol{\mathsf{A}}$ 

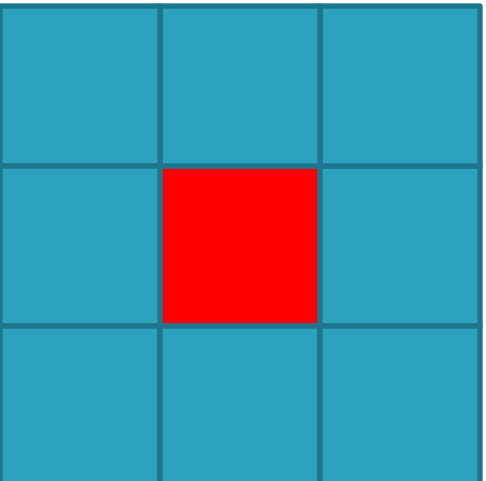

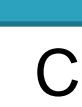

B

NB

### Matrice-matrice con shared: algoritmo del kernel

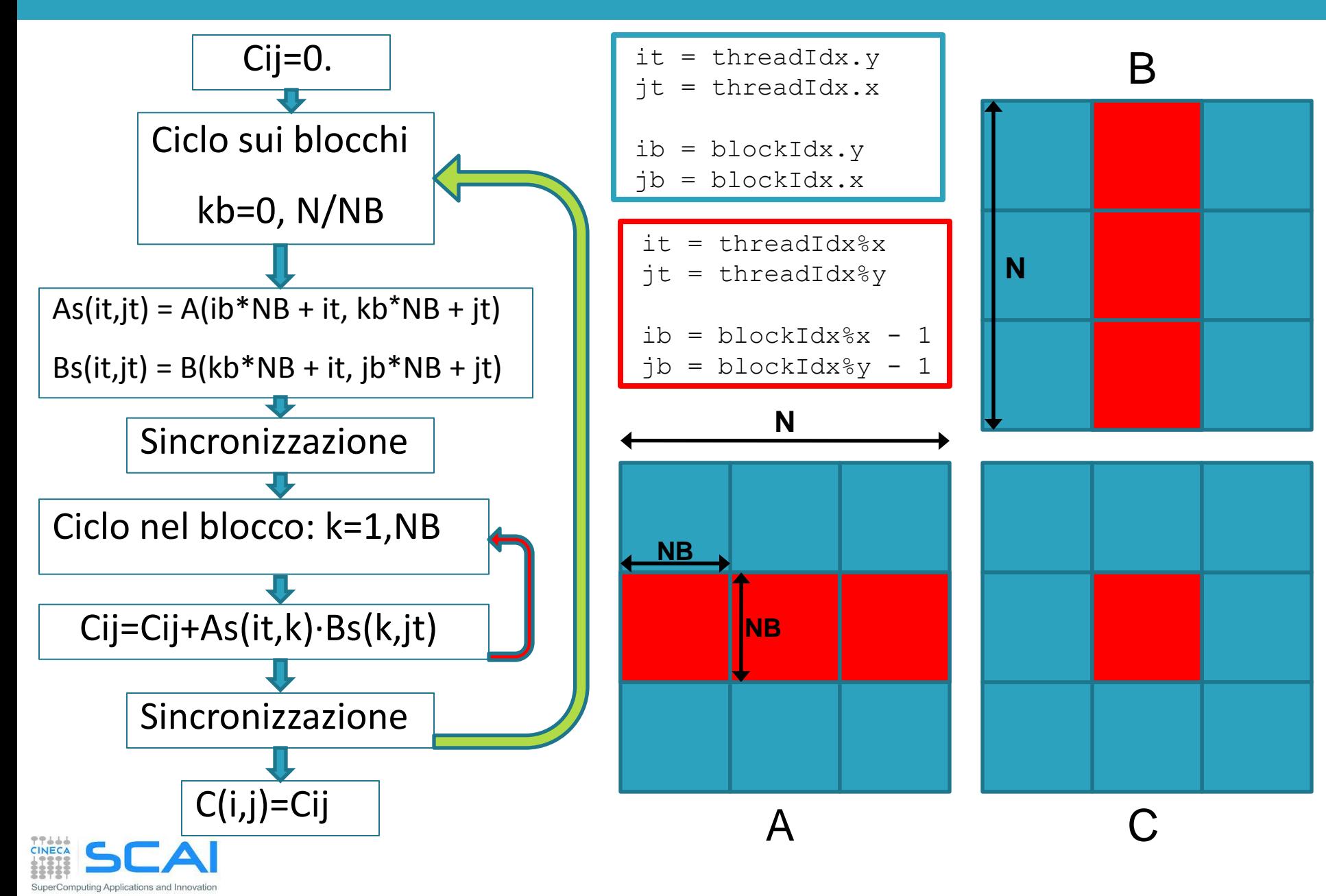

## Prodotto di matrici: lato device

}

// Matrix multiplication kernel called by MatMul\_gpu() global void MatMul kernel (float  $*A$ , float  $*B$ , float  $*C$ , int N)

```
 // Shared memory used to store Asub and Bsub respectively
shared float Asub[NB][NB];
 __shared__ float Bsub[NB][NB];
```
 // Block row and column int ib  $=$  blockIdx.y; int j $b = blockIdx.x;$ 

{

```
 // Thread row and column within Csub 
int it = threadIdx.y;
int jt = threadIdx.x;
```
int a\_offset, b\_offset, c\_offset;

 // Each thread computes one element of Csub // by accumulating results into Cvalue float Cvalue  $= 0$ :

 // Loop over all the sub-matrices of A and B that are // required to compute Csub // Multiply each pair of sub-matrices together // and accumulate the results

for (int kb = 0; kb < (A.width / NB); ++kb) {

 // Get the starting address of Asub and Bsub a offset = get offset (ib, kb, N); b offset = get offset (kb, jb, N);

 // Load Asub and Bsub from device memory to shared memory // Each thread loads one element of each sub-matrix Asub[it][jt] =  $A[a_0ffset + it*N + it]$ ;  $Bsub[it][it] = B[b_offset + it*N + it];$ 

 // Synchronize to make sure the sub-matrices are loaded // before starting the computation syncthreads();

```
 // Multiply Asub and Bsub together 
   for (int k = 0; k < NB; ++k) {
     Cvalue += Asub[it][k] * Bsub[k][jt];
 }
    // Synchronize to make sure that the preceding 
    // computation is done 
   syncthreads();
 }
```
 // Get the starting address (c\_offset) of Csub c\_offset = get\_offset (ib, jb, N); // Each thread block computes one sub-matrix Csub of C  $C[c_offset + it*N + it] = Cvalue;$ 

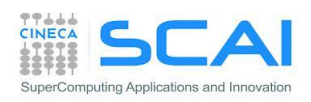

## Esempio: Matrix Transpose

```
__global__ void transposeNaive(float *idata, float *odata, int width, int height) {
 int xIndex = blockIdx.x * TILE DIM + threadIdx.x;
 int yIndex = blockIdx.y * TILE DIM + threadIdx.y;
 int index in = width * yIndex + xIndex;
 int index out = height * xIndex + yIndex;
 odata[index out] = idata[index in];
}
```
- Tutti gli accessi in lettura sono *coalesced*:
	- ogni *warp* legge una riga di elementi contigui in memoria
		- 32 float risiedono sullo stesso segmento
- Gli accessi in scrittura non sono *coalesced*:

ting Applications and Innovatio

- il kernel transposeNaive scrive per colonne
	- ogni thread del warp scrive un elemento non contiguo in memoria
	- accede a segmenti differenti dipendente dallo stride
- Il kernel transposeNaive usa 32 scritture differenti per ogni riga letta

## Esempio: Matrix Transpose con *Shared Memory*

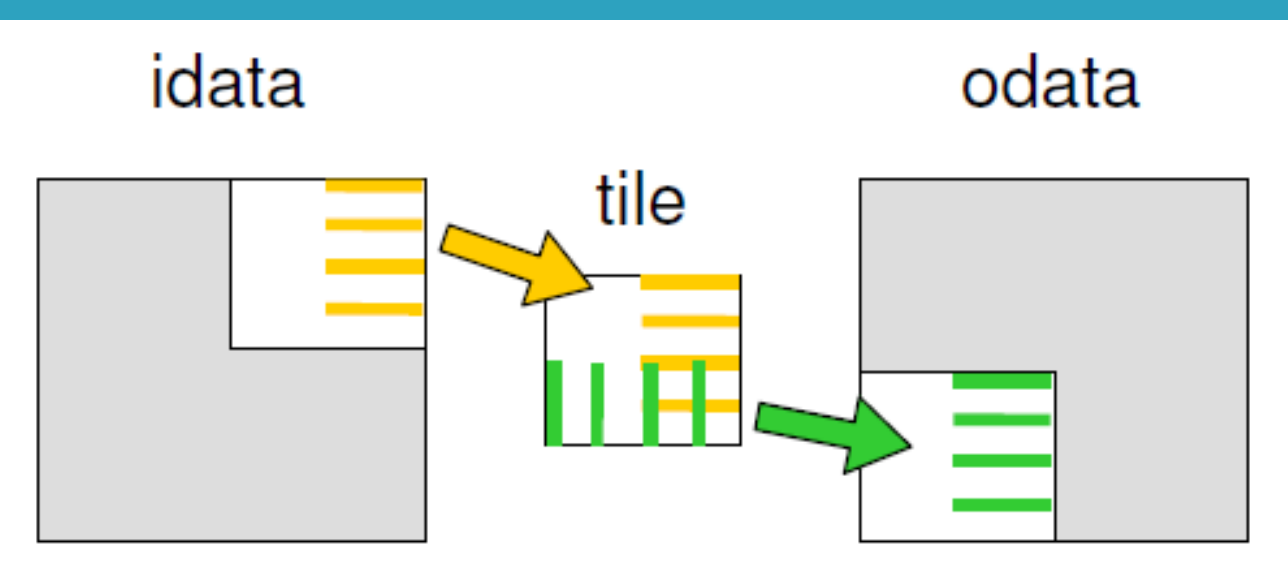

- Per non incorrere in scritture non-coalesced dovremmo scrivere per righe:
	- riempiamo un tile in shared memory con i dati da scrivere
	- non ci sono penalità di performance di accesso non-contiguo in shared memory
	- eseguiamo la trasposizione in shared memory
	- scriviamo i risultati indietro per righe in modo coalesced

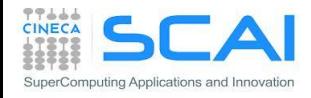

## Esempio: Matrix Transpose con *Shared Memory*

```
qlobal void transposeCoalesced(float *idata, float *odata,
```
int width, int height) {

```
shared float tile[TILE DIM][TILE DIM];
```

```
int xIndex = blockidx.x * TILE DIM + threadIdx.x;int yIndex = blockIdx.y * TILE DIM + threadIdx.y;
```
int index in = width \* yIndex + xIndex;

xIndex =  $blockIdx.y * TILE DIM + threadIdx.x;$ yIndex = blockIdx.x  $*$  TILE DIM + threadIdx.y;

int index out = height \* yIndex + xIndex;

```
tile[threadIdx.y][threadIdx.x] = idata[index in];
```

```
syncthreads();
```

```
odata[index out] = tile[threadIdx.x][threadIdx.y];
```
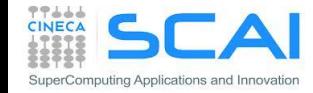

}

## Evitare il Bank Conflict

- il kernel coalesced transpose usa un tile in shared memory dimensionato a 32x32 float
	- ogni elemento risiede su un singolo banco (4-byte)
	- dati che distano 32 floats sono mappati sullo stesso banco
	- lettura/scrittura su colonne di questo tile origina bank conflict
- basta usare righe di 33 elementi
	- tutti gli elementi di una colonna vengono distribuiti su banchi differenti

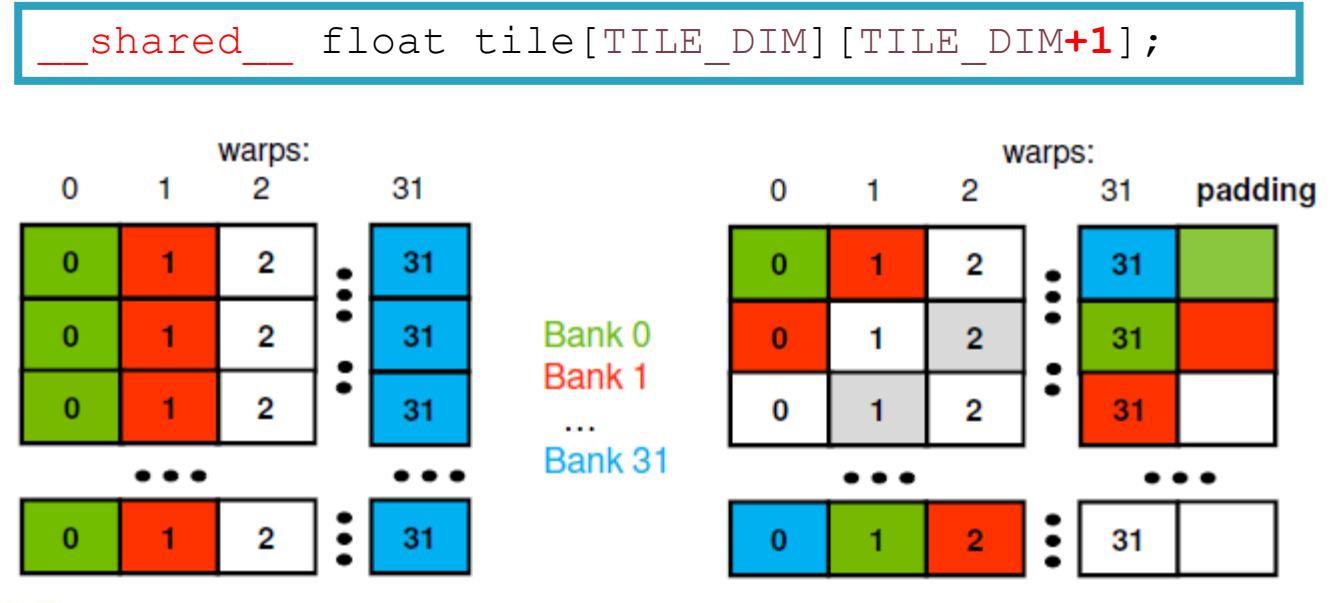

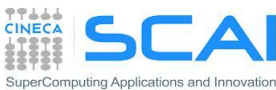

- Funzioni sincrone ed asincrone
- **Esecuzione concorrente**
- Interazione *host/device* 
	- Esecuzione concorrente *host*/*device*
	- Trasferimento dati *host*/*device*
- Gestione multi-device
- Interazione *device*/*device*

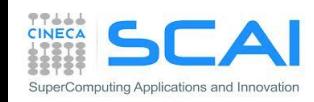

## Schema collegamento fisico *host*/*device*

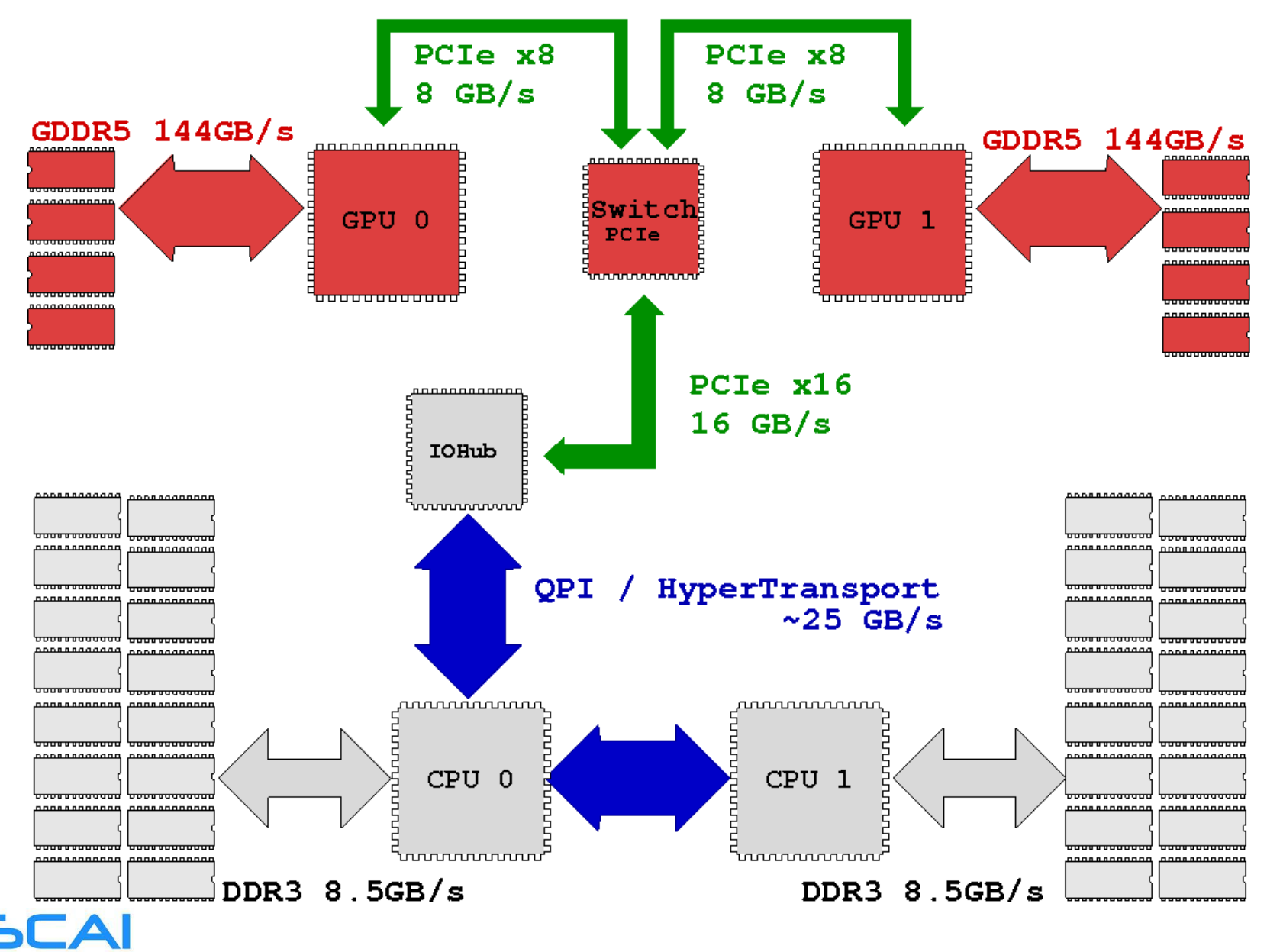

**CINECA** 

## Funzioni bloccanti e non bloccanti

- L'*host* si limita a sottomettere comandi ad una coda di esecuzione sul *device*
- Le funzioni del CUDA runtime possono essere suddivise in due categorie:
- Funzioni **bloccanti** (sincrone): restituiscono il controllo all'*host* thread dopo aver terminato l'esecuzione sul *device*
	- Trasferimenti di memoria da *host* a *device* (>64 KB) e viceversa
	- Allocazione di memoria sul *device*
	- Allocazione di memoria page locked sull'*host*
- Funzioni **non bloccanti** (asincrone): restituiscono immediatamente il controllo all'*host* thread
	- Lancio di kernel
	- Trasferimenti di memoria da *host* a *device* < 64 KB
	- Inizializzazione della memoria sul *device* (cudaMemset)
	- Copie della memoria da *device* a *device*
	- Trasferimenti di memoria asincroni da *host* a *device* e viceversa
- Le funzioni asincrone permettono di realizzare flussi di esecuzione concorrente tra *host* e *device* e/o all'interno del *device*

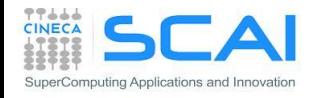

## Esecuzione asincrona e concorrente

- L' esecuzione asincrona e concorrente permette di sovrapporre:
- 1. calcolo sull'*host* e calcolo sul *device*
- 2. esecuzione di più kernel sulla stessa GPU
- 3. trasferimento dati dall'*host* al *device* ed esecuzione sul *device*
- 4. trasferimento dati dall'*host* al *device* e dal *device* all'*host*

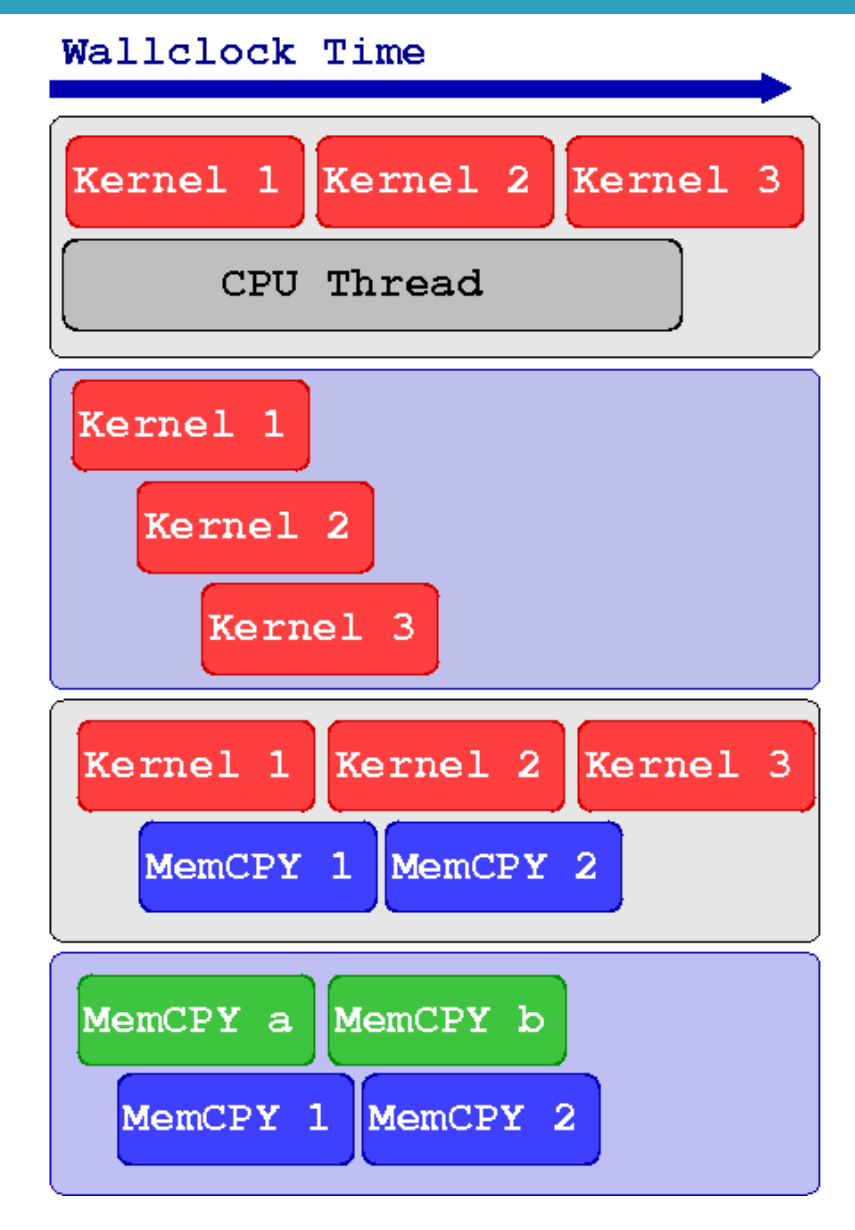

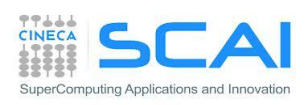

## Esecuzione concorrente *host*/*device*

```
cudaSetDevice(0)
kernel \llthreads, Blocks>>> (a, b, c)
```
// Esegui lavoro utile su CPU mentre è in esecuzione // il kernel sulla GPU CPU\_Function()

// Blocca la CPU fino a quando la GPU ha finito il calcolo cudaDeviceSynchronize()

// uso il risultato del calcolo su GPU sull'*host* CPU uses the GPU kernel results()

Poiché il lancio del kernel è non bloccante la CPU può eseguire la funzione CPU Function () mentre la GPU è impegnata nel calcolo del kernel (esecuzione concorrente).

Prima di utilizzare il risultato del kernel è necessario sincronizzare i flussi di esecuzione su *host* e *device*.

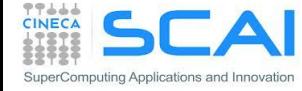

### CUDA Stream

- In CUDA le operazioni sulla GPU sono implementate utilizzando delle code di esecuzione (**stream**).
- Un comando posto alla fine di una coda di esecuzione verrà eseguito solo dopo che tutti i precedenti comandi assegnati a quello stream sono stati completati (FIFO queue).
- I comandi assegnati a stream differenti potranno essere eseguiti concorrentemente.
- CUDA definisce il **default stream** (stream 0) che verrà utilizzato in assenza di stream definiti dall' utente

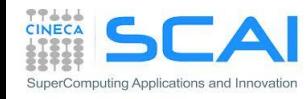

### CUDA Stream

- Le operazioni assegnate al default stream verranno eseguite solo dopo che tutte le operazioni precedenti assegnate a qualsiasi altro stream saranno state completate.
- Inoltre qualsiasi operazione successiva assegnata a stream definiti dall'utente potrà iniziare solo dopo che tutte le operazioni sul default stream saranno completate.
- I comandi assegnati al default stream agiscono come barriere di sincronizzazione implicite tra le diverse code di esecuzione.

SuperComputing Applications and Innovation

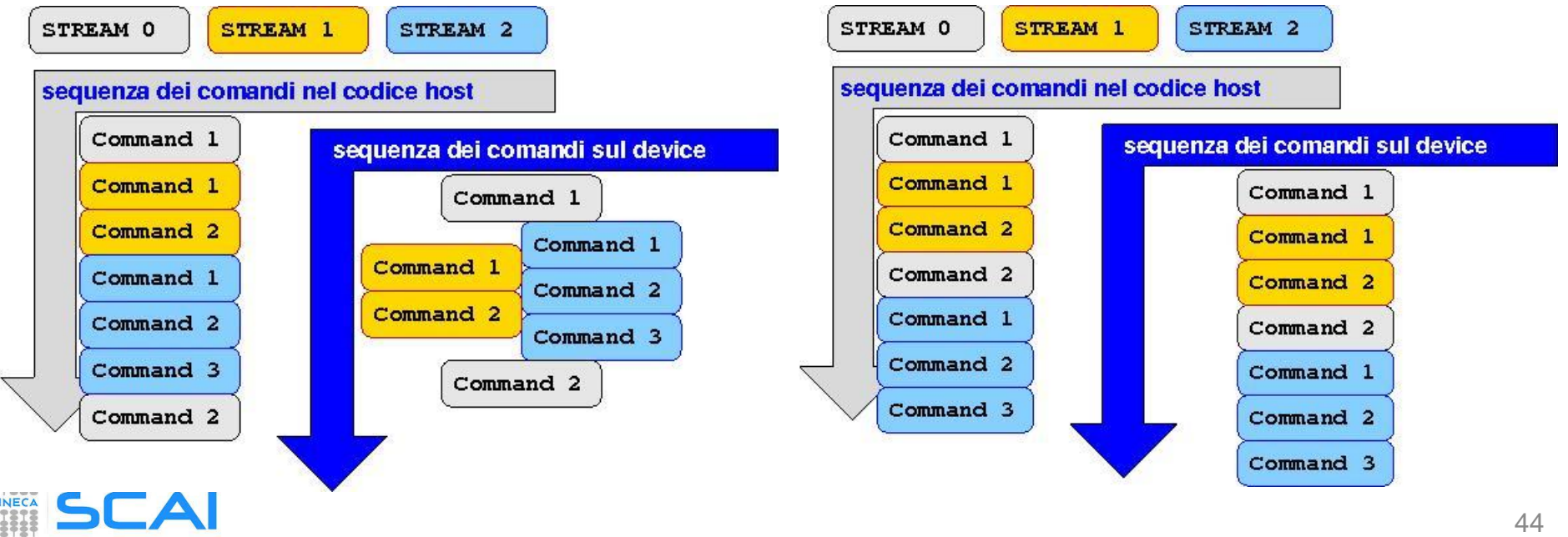

## Sincronizzazioni in CUDA

- Sincronizzazioni **Esplicite** :
	- cudaDeviceSynchronize()
		- Blocca l'host finchè ogni chiamata a funzioni CUDA non è terminata sul device
	- cudaStreamSynchronize(stream)
		- Blocca l'host finchè ogni chiamata sullo stream non è terminata
	- cudaStreamWaitEvent(stream, event)
		- Ogni comando assegnato allo stream non è eseguito finchè l'evento non è completato
- Sincronizzazioni **Implicite** :
	- Ogni comando assegnato allo stream di default
	- Allocazioni di memoria page-locked
	- Allocazioni di memoria sul device
	- Settings del device

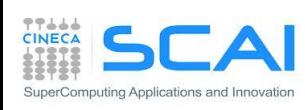

• …

### CUDA Stream

- **Stream management:** 
	- Creazione: cudaStreamCreate()
	- Sincronizzazione: cudaStreamSynchronize()
	- Distruzione: cudaStreamDestroy()
- A seconda della compute capability, gli stream permettono di implementare diversi modelli di esecuzione concorrente:
	- esecuzione di più kernel sulla stessa GPU
	- trasferimento asincrono di dati *host*-to-*device* e/o *device*-to-*host* ed esecuzione sulla GPU e sull'*host*
	- trasferimento dati *host*-to-*device* e *device*-to-*host*

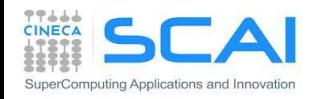

### Esecuzione concorrente dei kernel

```
cudaSetDevice(0)
```

```
cudaStreamCreate(stream1)
cudaStreamCreate(stream2)
```

```
// lancio concorrente dello stesso kernel
Kernel 1<<<br/>blocks, threads, SharedMem, stream1>>>(inp 1, out 1)
Kernel 1<<<br/>blocks, threads, SharedMem, stream2>>>(inp<br/> 2 , out 2)
```

```
// lancio concorrente di kernel diversi
Kernel 1<<<br/>blocks, threads, SharedMem, stream1>>>(inp, out 1)
Kernel 2<<<br/>blocks, threads, SharedMem, stream2>>>(inp, out 2)
```

```
cudaStreamDestroy(stream1)
cudaStreamDestroy(stream2)
```
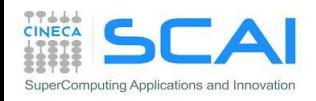

## Trasferimenti asincroni di dati

- Per trasferire memoria in modo asincrono è necessario che la memoria sull'*host* sia di tipo page-locked (anche detta pinned)
- Per la gestione della memoria page-locked il runtime CUDA mette a disposizione le funzioni:
	- cudaMallocHost()permette di allocare memoria page-locked sull'*host*
	- cudaFreeHost() deve essere chiamata per deallocare memoria pagelocked
	- cudaHostRegister () permette di convertire un area di memoria in memoria page-locked
	- cudaHostUnregister() riconverte la memoria page-locked in memoria paginabile
- La funzione cudaMemcpyAsync() permette di eseguire i trasferimenti asincroni da *host* a *device* e viceversa
- Perché un trasferimento sia asincrono è necessario che avvenga su uno stream diverso dal Default Stream
- L'uso della memoria page-locked consente il trasferimento di dati da *host* a *device* e viceversa con una bandwidth maggiore

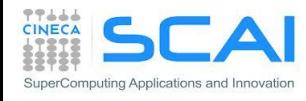

### Trasferimenti asincroni di dati

cudaStreamCreate(**stream\_a**) cudaStreamCreate(**stream\_b**)

```
cudaMallocHost(h buffer a, buffer a size)
cudaMallocHost(h buffer b, buffer b size)
```
cudaMalloc(d\_buffer\_a, buffer\_a\_size) cudaMalloc(d buffer b, buffer b size)

// trasferimento asincrono e concorrente H2D e D2H cudaMemcpyAsync(d buffer a, h buffer a, buffer a size, **cudaMemcpyHostToDevice**, **stream\_a**) cudaMemcpyAsync(h buffer b, d buffer b, buffer b size, **cudaMemcpyDeviceToHost**, **stream\_b**)

cudaStreamDestroy(**stream\_a**) cudaStreamDestroy(**stream\_b**)

cudaFreeHost(h\_buffer\_a) cudaFreeHost(h\_buffer\_b)

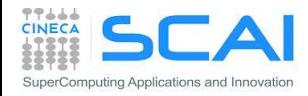

### Aumentare la *concurrency* con i CUDA streams

```
cudaStream_t stream[4];
for (int i=0; i<4; ++i) cudaStreamCreate(&stream[i]);
float* hPtr; cudaMallocHost((void**)&hPtr, 4 * size);
for (int i=0; i<4; ++i) {
   cudaMemcpyAsync(d_inp + i*size, hPtr + i*size,
                  size, cudaMemcpyHostToDevice, stream[i]);
 MyKernel<<<100, 512, 0, stream[i]>>>(d out+i*size, d inp+i*size, size);
   cudaMemcpyAsync(hPtr + i*size, d_out + i*size,
                   size, cudaMemcpyDeviceToHost, stream[i]);
}
cudaDeviceSynchronize();
for (int i=0; i<4; ++i) cudaStreamDestroy(&stream[i]);
```
#### **Sequential Version**

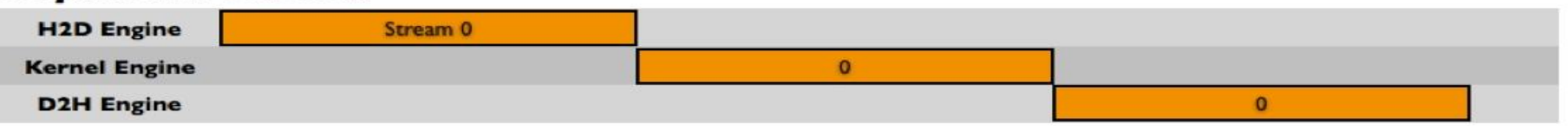

#### **Asynchronous Versions**

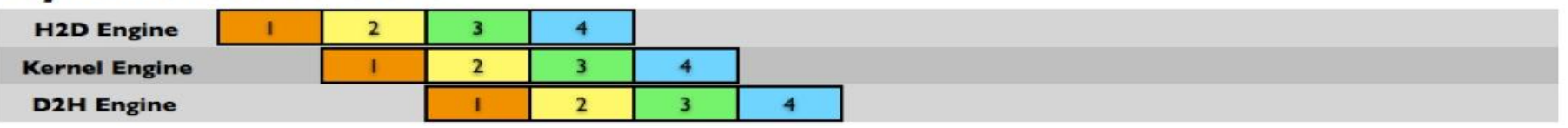

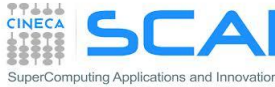

## Kepler : *dynamic parallelism*

- Con l'architettura Kepler (cc 3.5) e CUDA 5.x è stato introdotto il *dynamic parallelism*:
	- Un kernel CUDA può essere invocato all'interno di una altro kernel CUDA
	- Si possono invocare kernel con griglie/blocchi di thread dimensionate dinamicamente
	- Sfrutta la tecnologia *Hyper-Q* :
		- HW dedicato per lo *scheduling* del lavoro sottomesso al device
		- Gestisce fino a 32 code di esecuzione sul device (con Fermi unica pipeline di esecuzione)
		- Processi/thread differenti possono controllare il medesimo device

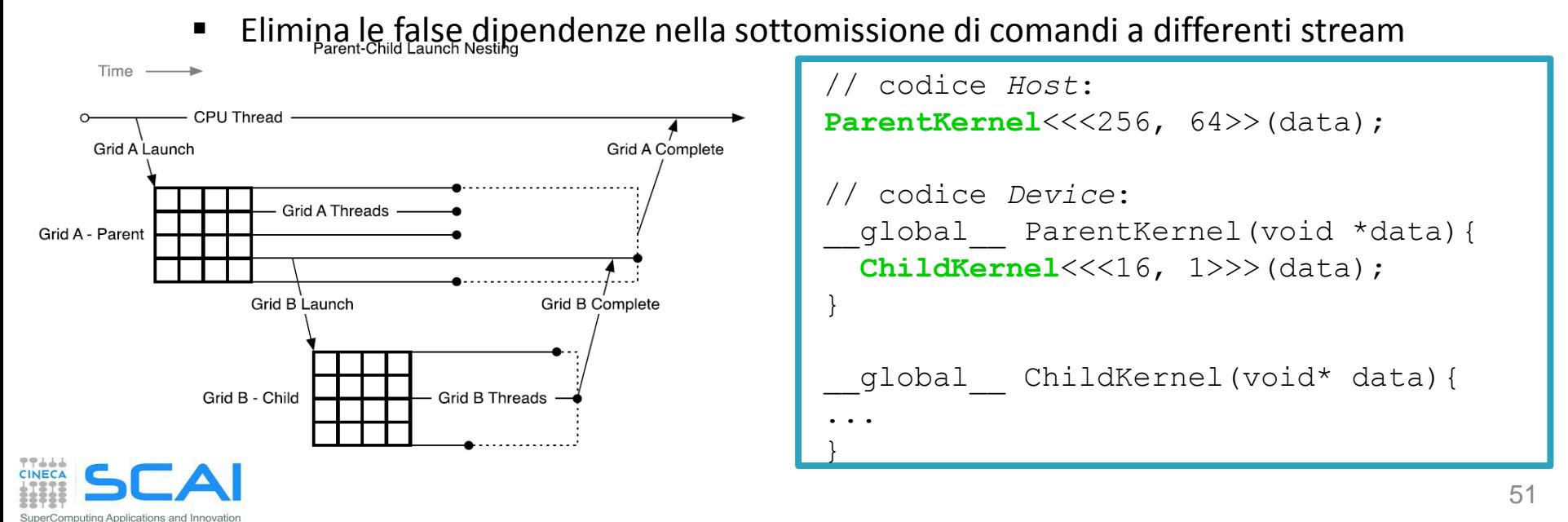

### *Concurrency*

- Concurrency: abilità di elaborare più comandi CUDA simultaneamente
	- **Fermi** : fino a 16 kernel CUDA / **Kepler** : fino a 32 kernel CUDA
	- 2 copie Host/device in direzioni opposte
	- Elaborazione sull'host
- Requisiti:

SuperComputing Applications and Innovation

- I comandi CUDA devono essere assegnati a stream differenti dal default
- Le copie Host/Device devono essere asincrone e la memoria host deve essere pagelocked
- Ci devono essere sufficienti risorse HW a disposizione:
	- □ Shared Mem., Registri, Blocchi, Bus PCI, ...

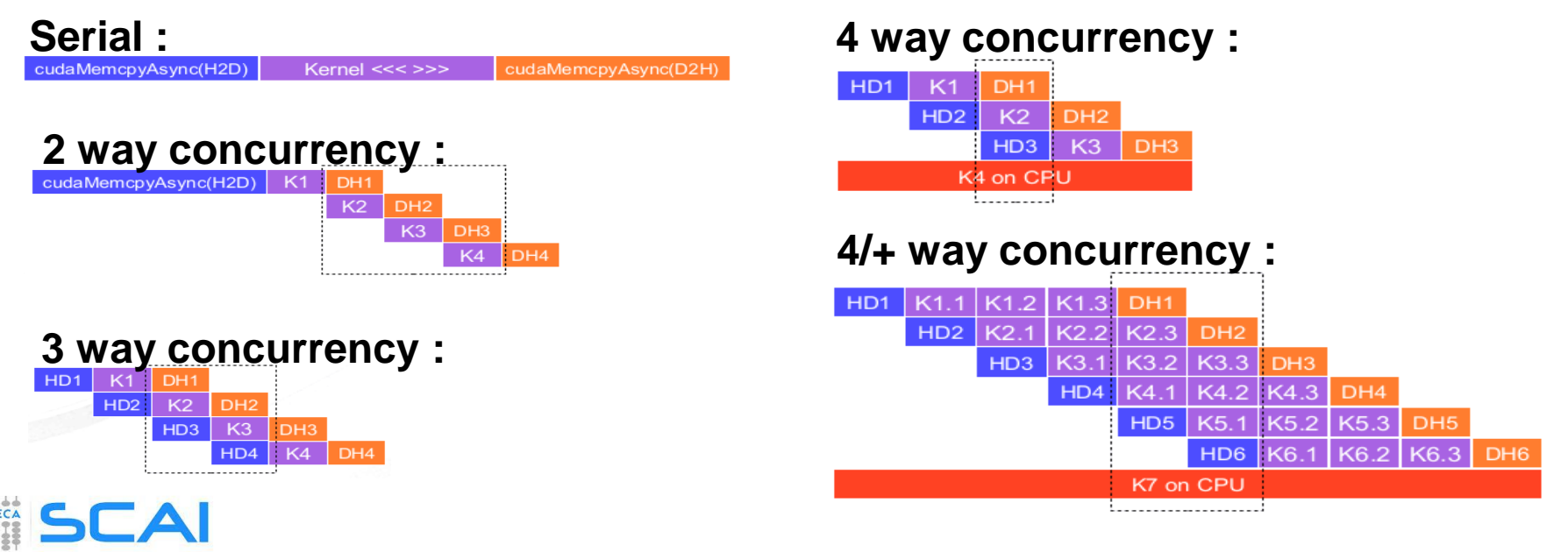

### *Device* management

Il runtime CUDA consente di gestire una o più GPU (programmazione Multi-GPU):

- CUDA 3.2 e precedenti
	- È necessaria una programmazione multi thread e/o multi processo per poter gestire contemporaneamente più GPU
- CUDA 4.0 e successivi
	- Nuove funzionalità del runtime consentono ad un singolo *host* thread di gestire tutte le GPU presenti sul sistema
	- È possibile continuare ad usare un approccio multi thread e/o multi processo per la gestione delle GPU

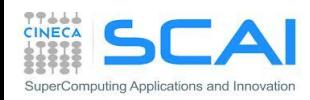

### *Device* management

```
cudaDeviceCount(number_gpu)
cudaGetDeviceProperties(gpu_property, gpu_ID)
cudaSetDevice(0)
kernel 0 \le t \le threads, Blocks>>> (a, b, c)
cudaSetDevice(1)
kernel 1 <<<threads, Blocks>>> (d, e, f)
For each device:
  cudaSetDevice(device)
   cudaDeviceSynchronize()
```
Il runtime permette di:

- Conoscere il numero di GPU installate
- Conoscere le caratteristiche di una GPU
- Selezionare una GPU
- Inviare comandi alla GPU selezionata
- Sincronizzare le GPU utilizzate nel calcolo

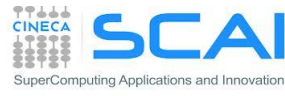

## Trasferimento e accesso dati peer to peer

- Un *device* può trasferire dati e accedere alla memoria di un altro *device* in maniera diretta
- Il trasferimento diretto non richiede un buffer di appoggio sull'host
- Il trasferimento diretto è più efficiente di uno che utilizzi un buffer di appoggio sull'*host*
- L'accesso diretto evita la copia di dati da *device* a *device*

SuperComputing Applications and Innovation

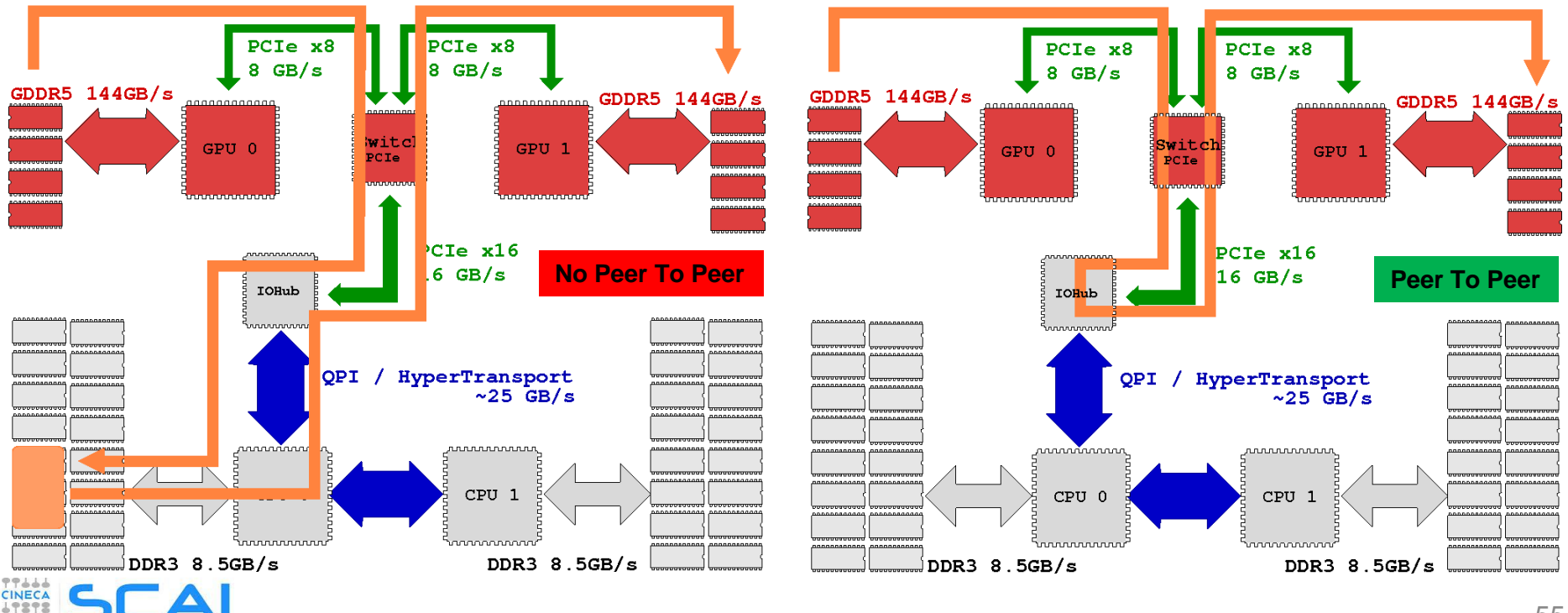

### Trasferimento dati peer to peer

```
qpuA=0, qpuB=1cudaSetDevice(gpuA)
cudaMalloc(buffer_A, buffer_size)
```
cudaSetDevice(gpuB) cudaMalloc(buffer B, buffer size)

```
cudaSetDevice(gpuA)
cudaDeviceCanAccessPeer(answer, gpuA, gpuB)
```

```
If answer is true:
cudaDeviceEnablePeerAccess(gpuB, 0) 
// la gpuA esegue la copia da gpuA a gpuB
cudaMemcpyPeer(buffer B, gpuB, buffer A, gpuA, buffer size)
// la gpuA esegue la copia da gpuB a gpuA
cudaMemcpyPeer(buffer A, gpuA, buffer B, gpuB, buffer size)
```
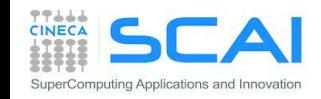

### Accesso dati peer to peer

```
qpuA=0, qpuB=1cudaSetDevice(gpuA)
cudaMalloc(buffer_A, buffer_size)
```

```
cudaSetDevice(gpuB)
cudaMalloc(buffer_B, buffer_size)
```

```
cudaSetDevice(gpuA)
cudaDeviceCanAccessPeer(answer, gpuA, gpuB)
```

```
If answer is true:
cudaDeviceEnablePeerAccess(gpuB, 0) 
// la gpuA esegue il kernel che accede sia alla sua memoria
// che direttamente alla memoria di gpuB
kernel<<<threads, blocks>>>(buffer A, buffer B)
```
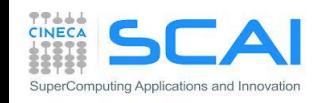